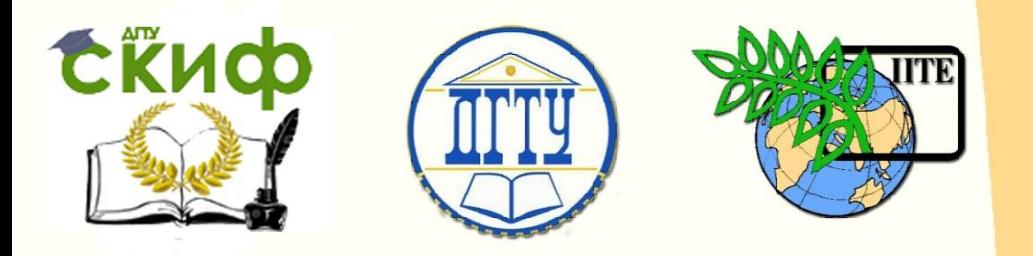

## МИНИСТЕРСТВО ОБРАЗОВАНИЯ И НАУКИ РОССИЙСКОЙ ФЕДЕРАЦИИ

# ДОНСКОЙ ГОСУДАРСТВЕННЫЙ ТЕХНИЧЕСКИЙ УНИВЕРСИТЕТ

Кафедра «Энергетика, автоматика и системы коммуникаций»

# **МЕТОДИЧЕСКИЕ УКАЗАНИЯ**

# к практическим занятиям по дисциплине **«Электроэнергетические**

# **системы и сети»**

Автор

Хлебников В.К.

1 Ростов-на-Дону, 2016

Управление дистанционного обучения и повышения и повышения и повышения квалификации и повышения квалификации и<br>В серия

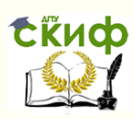

Электроэнергетические системы и сети

# **Аннотация**

Настоящие указания содержат индивидуальные задания и рекомендации по решению задач расчёта режимов электрических сетей, предусмотренных программой дисциплины «Электроэнергетические системы и сети». Приведены примеры решения типовых задач.

Предназначены для студентов очной и заочной форм обучения по направлению **«**Электроэнергетика и электротехника».

# **Автор**

к.т.н., доцент, профессор кафедры Хлебников В.К.

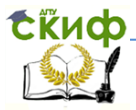

# **Оглавление**

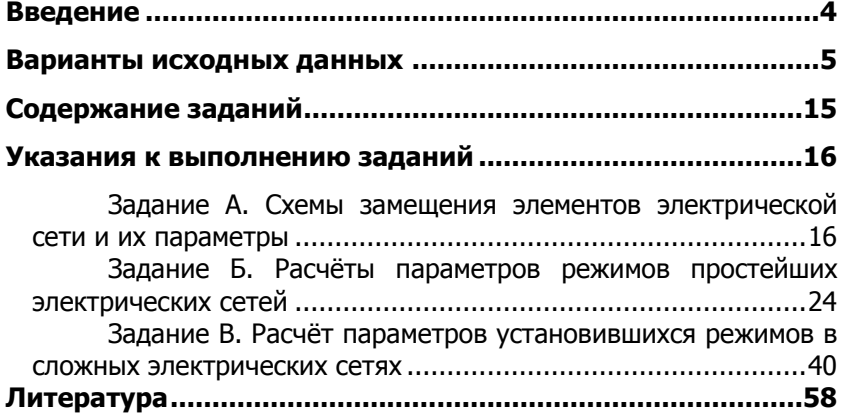

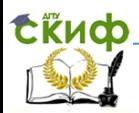

## **ВВЕДЕНИЕ**

<span id="page-3-0"></span>Каждый студент выполняет на практических занятиях индивидуальные задания в соответствии с вариантом, указанным преподавателем. Содержание задания определяется данными табл. 1 - 3 и одной из схем (рис. 1-9).

Схема сети является сквозной для всех тем практических занятий. На её базе в соответствии с темой занятия формируется конкретное задание.

Выполняя задание «А» по темам 2.1 и 2.2 рабочей программы дисциплины «Электроэнергетические системы и сети» (далее «рабочей программы»), из заданной схемы выделяются одна линия и одна подстанция, для которых необходимо составить схемы замещения и определить их параметры.

При выполнении задания «Б» по темам 3.1, 3.2, 4 «рабочей программы» для исходной сети необходимо составить схему замещения всей сети (расчётную схему) и определить её параметры. Далее из расчётной схемы сети выделяется разомкнутая, а затем простейшая замкнутая часть схемы и рассчитываются режимы разомкнутой и замкнутой сети.

При выполнении задания «В» по темам 3.3, 5.2, 5.3 «рабочей программы», пользуясь полной схемой сети, необходимо определить параметры режима посредством различных методов расчёта сложных электрических сетей.

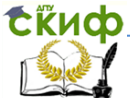

# **ВАРИАНТЫ ИСХОДНЫХ ДАННЫХ**

<span id="page-4-0"></span>Вариант задания состоит из 7 цифр (например, номера вашего телефона):

первая — номер схемы электрической сети (рис. 1-9);

вторая — длины линий (табл. 1);

третья — номера марок проводов для соответствующих линий (табл. 1), их погонные параметры приведены в табл. 2;

четвертая — номера типов трансформаторов, установленных на подстанциях (табл. 1), их паспортные данные находятся в табл. 3;

пятая — модуль базисного напряжения на шинах балансирующей электростанции ЭС1, Uэс1 (табл. 1);

шестая — мощность генерации станции ЭС2, Рэс2, Qэс2 (табл. 1);

седьмая — данные о нагрузках на шинах подстанций Р, cos φ (табл. 1).

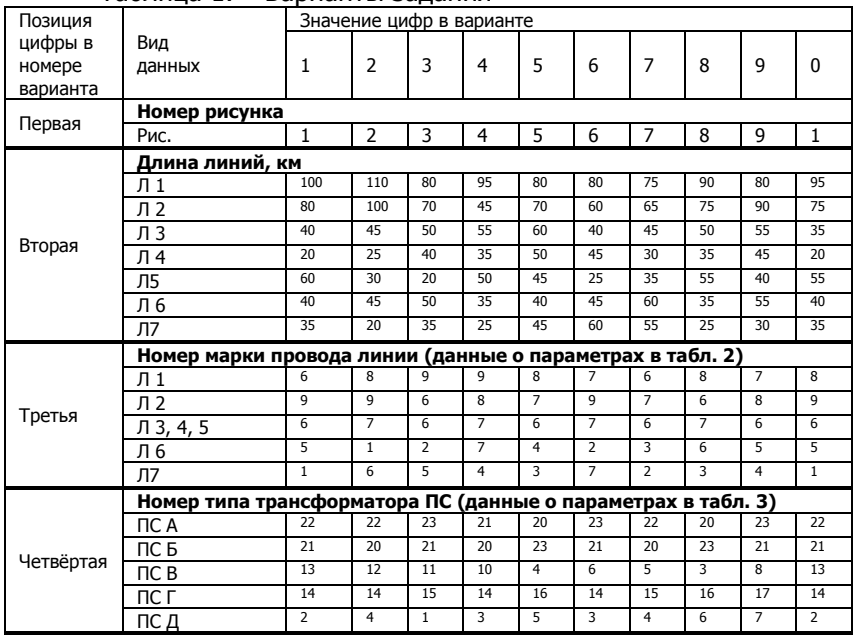

Таблица 1. – Варианты задания

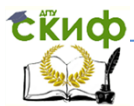

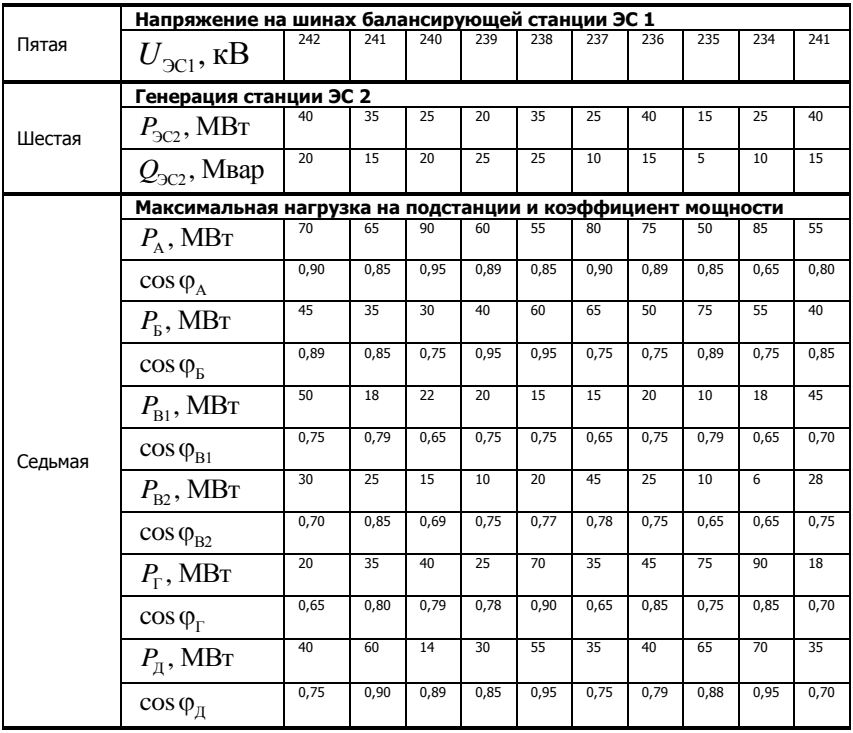

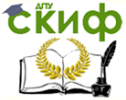

#### Электроэнергетические системы и сети

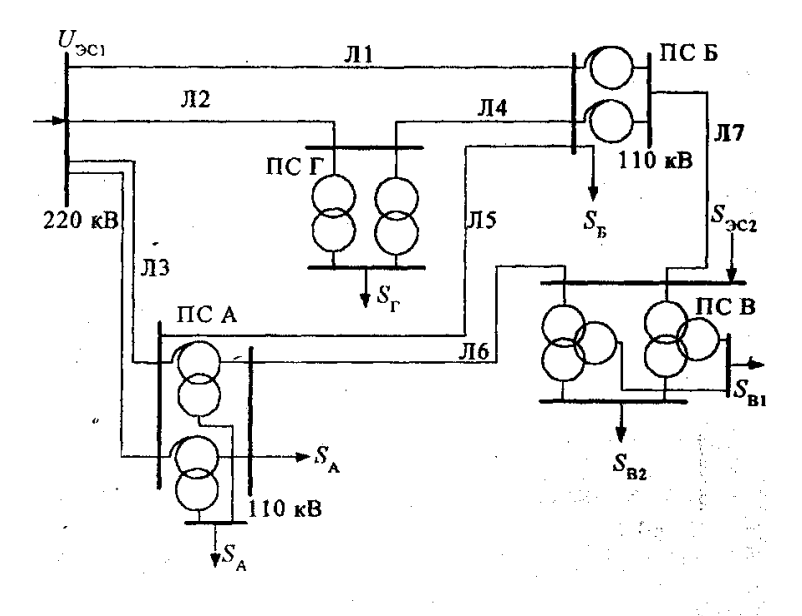

Рисунок 1

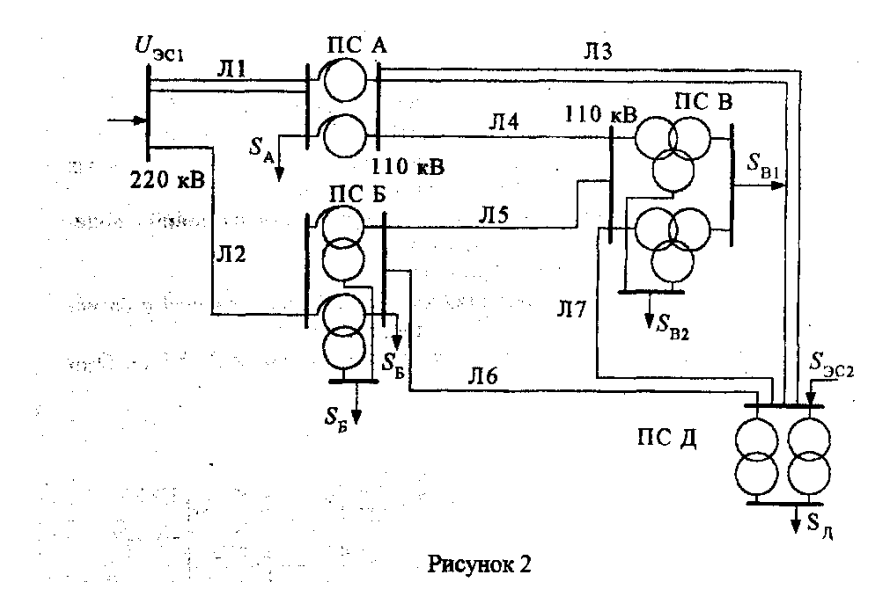

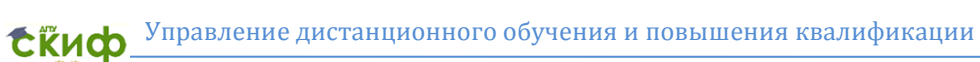

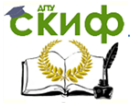

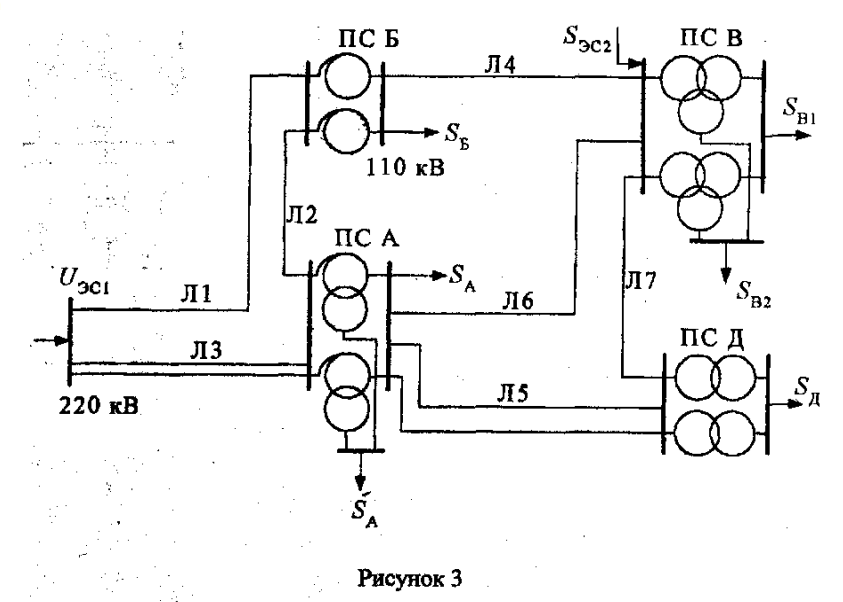

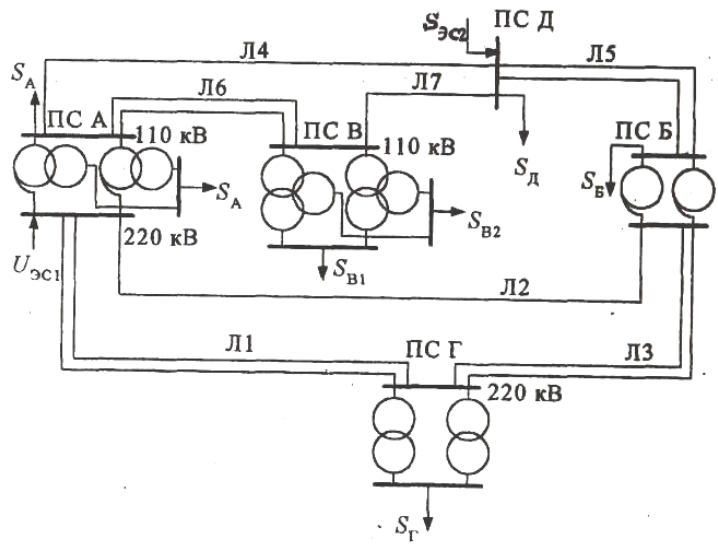

Рисунок 4

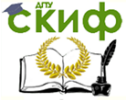

#### Электроэнергетические системы и сети

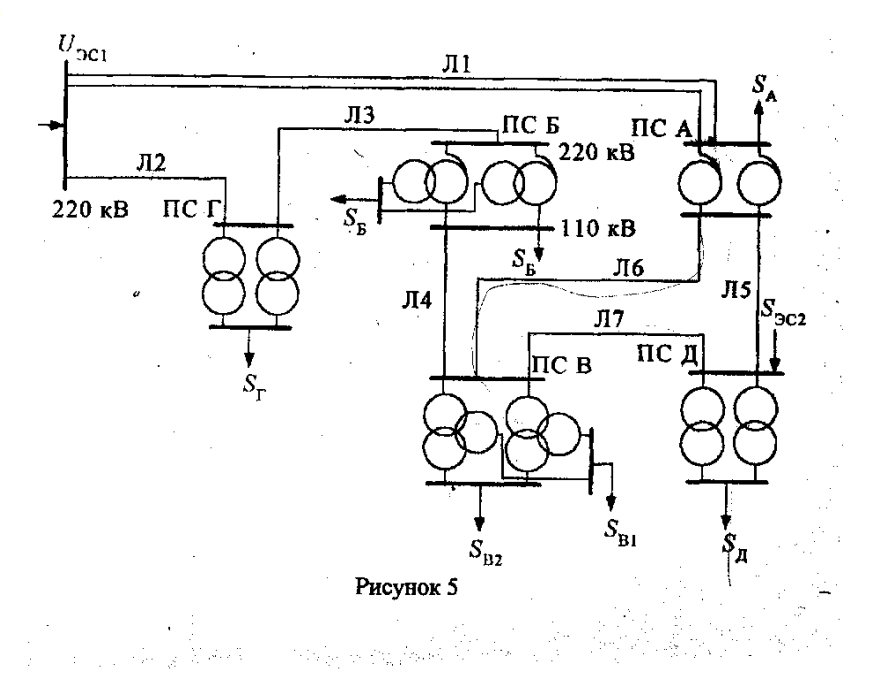

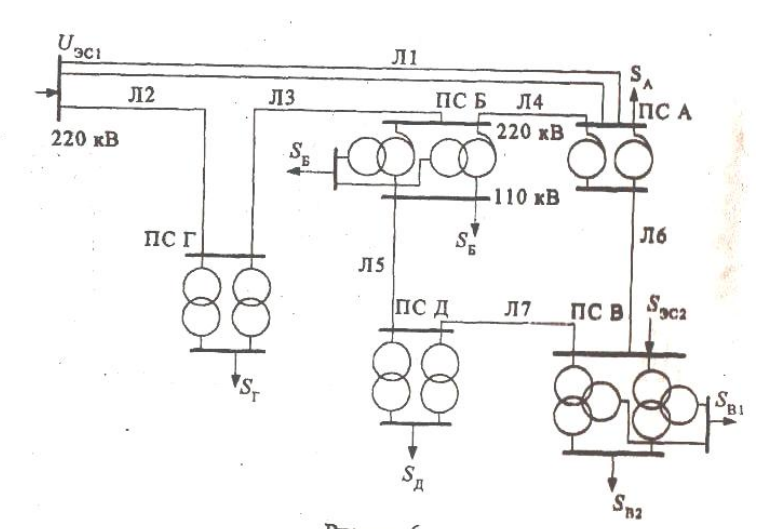

Рисунок 6

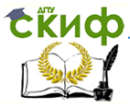

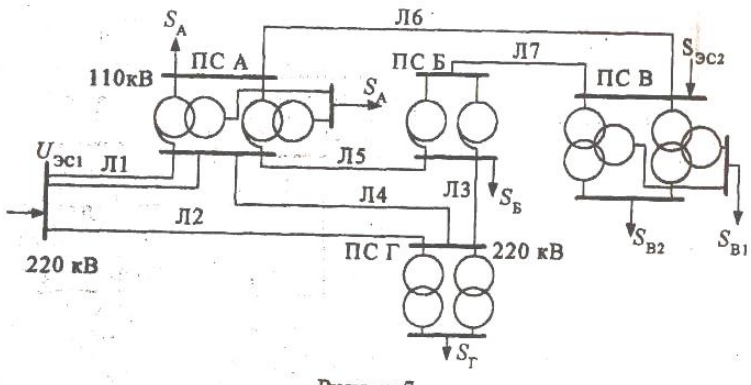

Рисунок 7

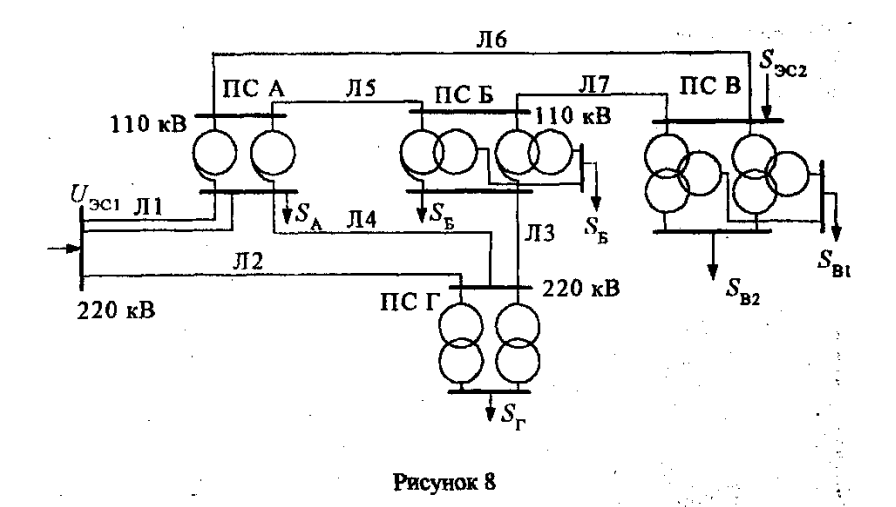

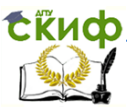

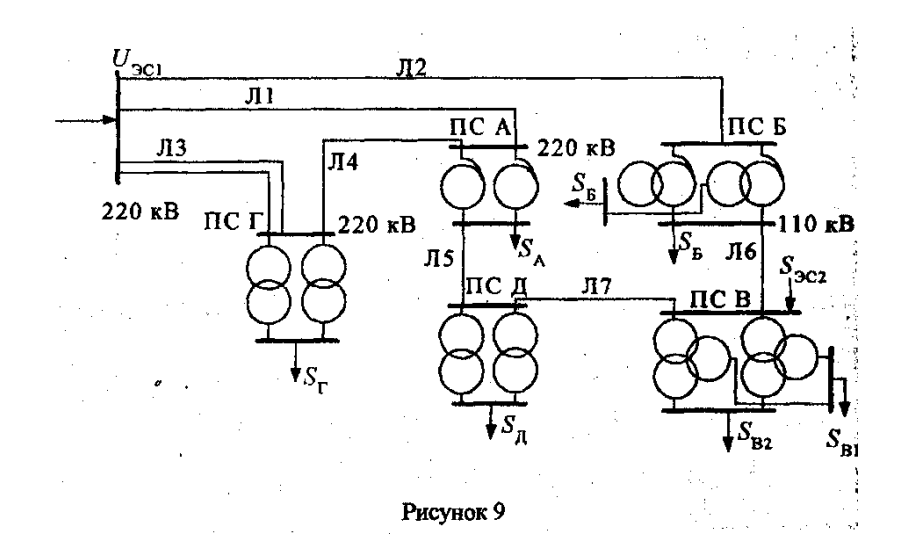

### Таблица 2. – Параметры проводов линий

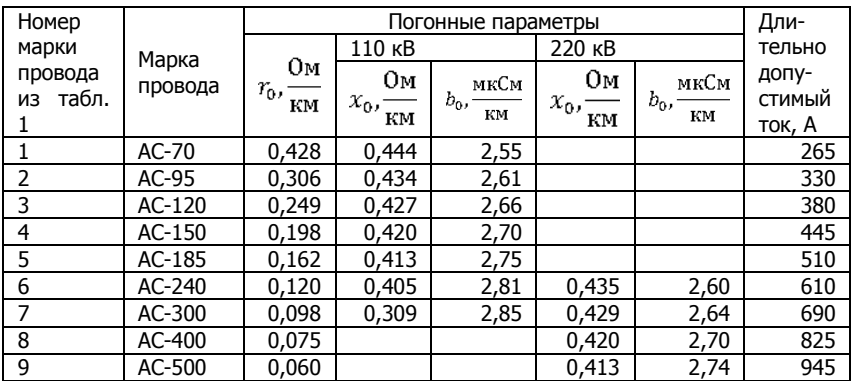

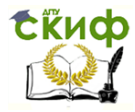

#### Таблица 3. - Паспортные данные трансформаторов

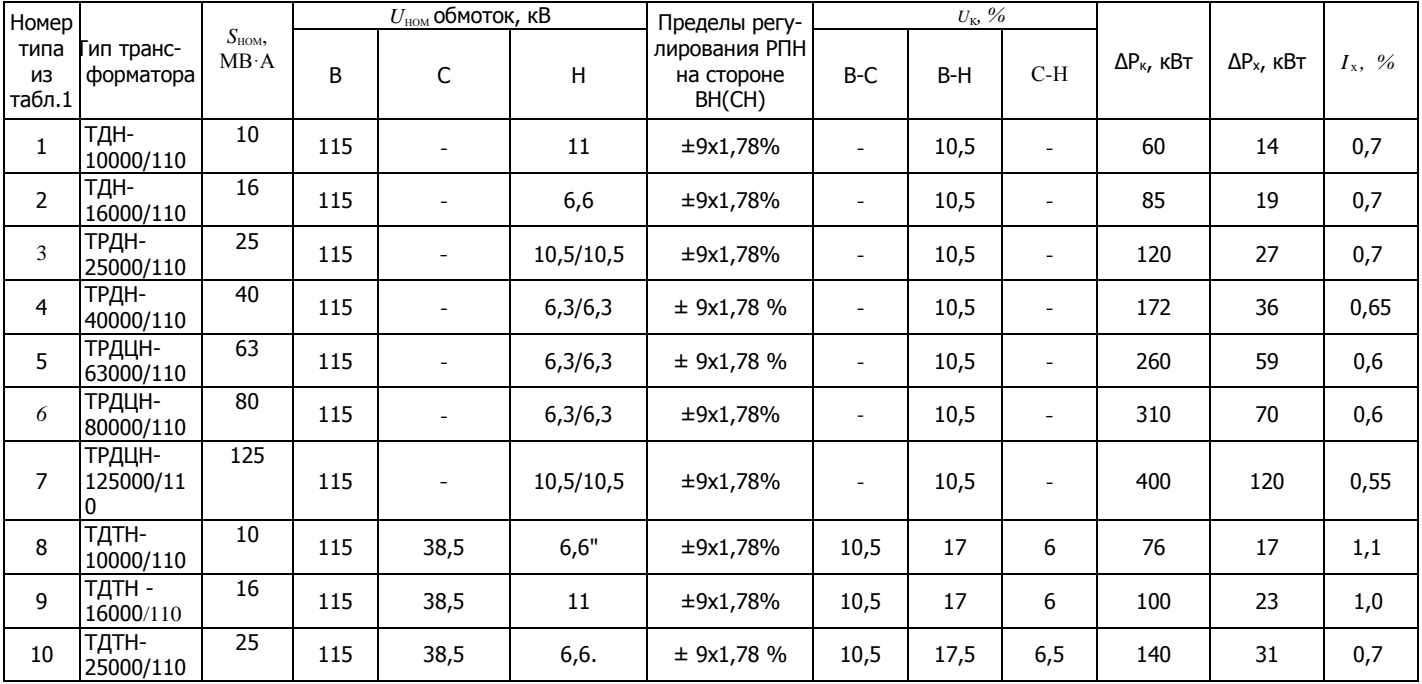

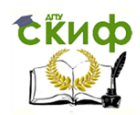

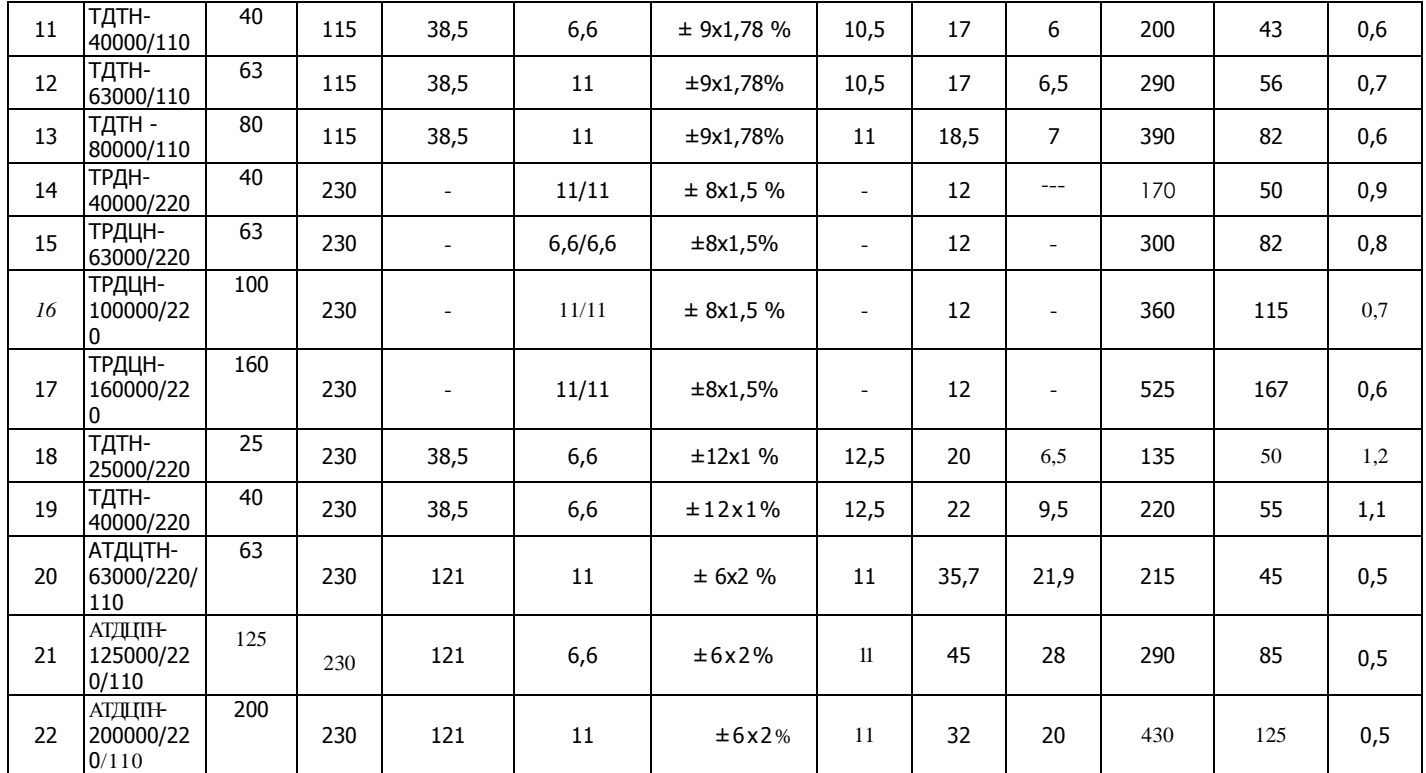

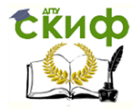

#### Электроэнергетические системы и сети

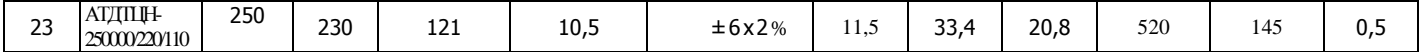

ПРИМЕЧАНИЯ:

1. Для автотрансформаторов соотношение мощностей обмоток ВН/СН/НН составляет 100/100/50%.

2. Регулирование напряжения для двухобмоточного трансформатора осуществляется на стороне ВН, автотрансформатора - на стороне СН, трехобмоточного - на стороне ВН (РПН) и СН (ПБВ ±2×2,5 %).

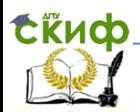

# **СОДЕРЖАНИЕ ЗАДАНИЙ**

<span id="page-14-0"></span>Задание А. Параметры схем замещения элементов электрических сетей

Составить схему замещения и определить параметры линии, указанной преподавателем.

Составить схему замещения двух параллельно работающих трансформаторов (автотрансформаторов) и определить их параметры для подстанции, заданной преподавателем.

Задание Б. Расчеты параметров режимов простейших электрических сетей

1. Составить полную схему замещения электрической сети, определить её параметры.

2. Исключить из полной схемы п. Б.1 две (три) линии так, чтобы схема была разомкнутой, но оставалась связной с балансирующей станцией ЭС 1, и определить параметры режима получившейся разомкнутой электрической сети.

3. Добавить одну линию для схемы п. Б.2 и рассчитать режим кольцевой электрической сети.

4. Определить структуру годовых потерь электроэнергии в электрической сети.

Задание В. Расчёты параметров установившихся режимов сложных электрических сетей

Определить приближенное потокораспределение в расчетной схеме исходной электрической сети методом преобразования.

Для расчетной схемы исходной электрической сети составить в развернутом виде уравнения узловых напряжений.

Определить значения напряжений в узлах расчётной схемы исходной электрической сети с помощью уравнений узловых напряжений. Определить мощности в ветвях.

Выбрать коэффициенты трансформации трансформаторов для обеспечения встречного регулирования напряжения на шинах подстанций.

Для заданной схемы электрической сети подготовить исходные данные и выполнить расчёт установившегося режима с помощью ПЭВМ по программе RasrtWin.

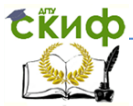

#### <span id="page-15-0"></span>Электроэнергетические системы и сети **УКАЗАНИЯ К ВЫПОЛНЕНИЮ ЗАДАНИЙ**

### <span id="page-15-1"></span>**Задание А. Схемы замещения элементов электрической сети и их параметры**

На рис. 10 – 17: а – условное изображение элемента электрической сети; б, в – виды схем замещения этого элемента (б – точная, в – упрощенная).

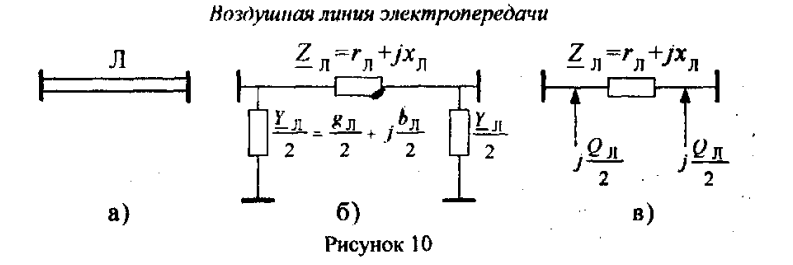

Параметры линии  $r_n$ ,  $x_n$ , Ом,  $g_n$ ,  $b_n$ , мкСм,  $Q_n$ , Мвар, состоящей из *n* цепей, определяются по формулам:

> $r_{\rm n} = r_0 \frac{E}{I}$ ; *L*  $r_{\scriptscriptstyle \rm I\hspace{-1pt}I} = r_{\scriptscriptstyle \rm I\hspace{-1pt}I}$ *n*  $r_0 = r_0 \frac{L}{r}$ ;  $x_{\text{n}} = x_0 \frac{L}{r}$ ; *L*  $x_{\text{r}} = x$ *n*  $=$  $Z_{\pi} = r_{\pi} + jx_{\pi}$ ;  $b_n = b_0 L n;$ 3  $n_{\rm n} = g_0 L n = \frac{\Delta T_{\rm K}}{L^2}$ ном 10 ;  $g_{\rm n} = g_0 Ln = \frac{\Delta P_{\rm k} 10^3}{H^2} Ln$ *U*  $= g_0 L n = \frac{\Delta F}{L}$  $Y_{\pi} = g_{\pi} + jb_{\pi}$ ;

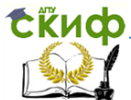

,

$$
Q_{\rm J} = b_{\rm J} U_{\rm HOM}^2 10^{-6}
$$

где  $L - \mu$ лина линии, км;

 $r_0, x_0$  – погонные активное и реактивное сопротивления линии (табл.2), Ом/км;

 $b_{\rm 0}$  — погонная ёмкостная проводимость линии (табл. 2), мкСм/км;

 $\Delta P_{\textrm{\tiny{K}}}$  – удельные потери мощности на корону, кВт/км [3];

 $U_{\text{\tiny HOM}}$  <sub>– номинальное напряжение линии, кВ.</sub>

Для линий напряжением 220 кВ и ниже активная проволимость линии  $g_{\pi}$  не учитывается.

Двухобмоточные трансформаторы

Для подстанции, на которой установлены л двухобмоточных трансформаторов, применяется схема замещения, приведенная на рисунках 11, б, в.

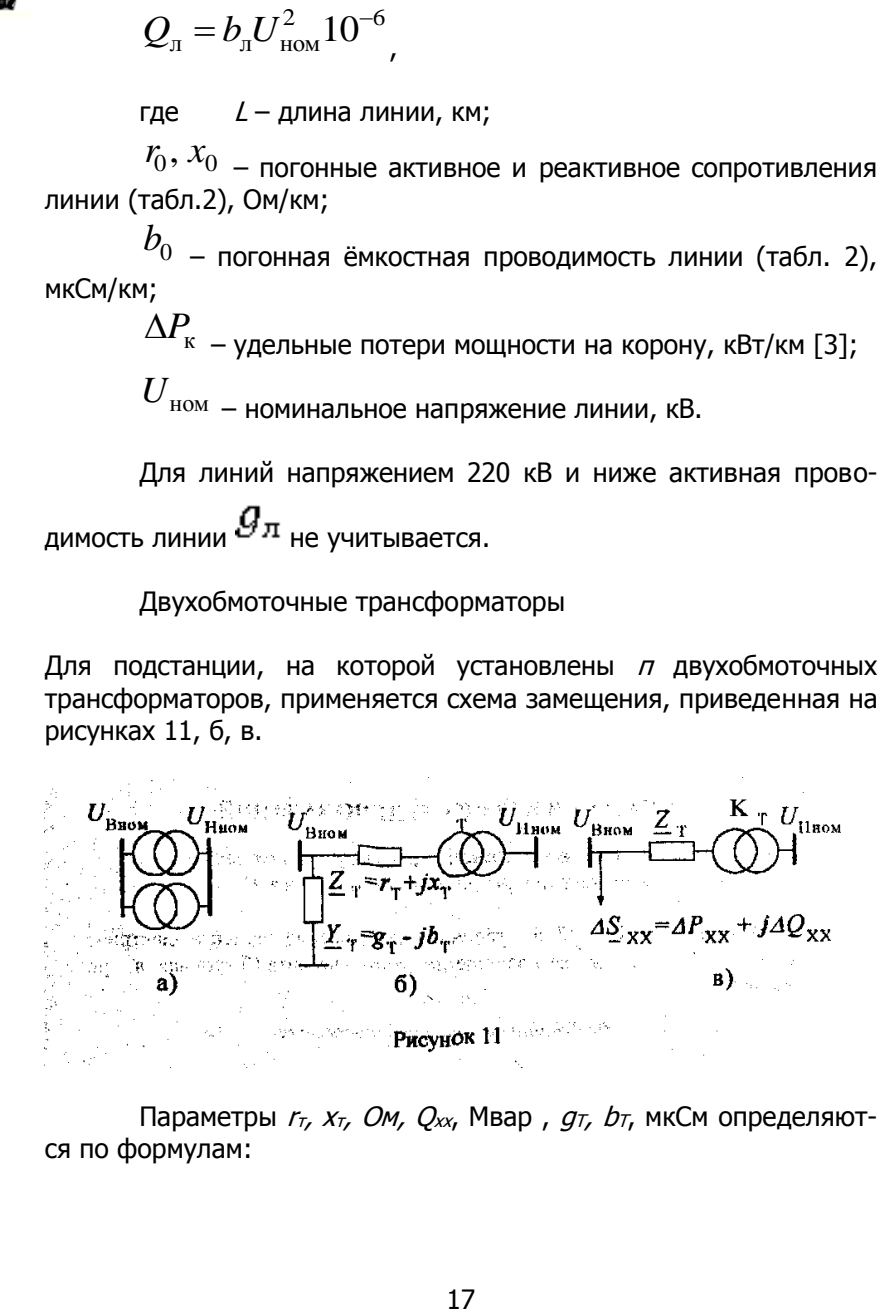

Параметры  $r_{\tau}$ ,  $x_{\tau}$ ,  $OM$ ,  $Q_{xx}$ , Мвар,  $g_{\tau}$ ,  $b_{\tau}$ , мкСм определяются по формулам:

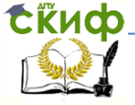

Управление дистанционного обучения и повышения квалификации  
Электровнергетические системы и сети  

$$
r_{\rm r} = \frac{\Delta P_{\rm k} U_{\rm B\,HOM}^2}{nS_{\rm HOM}^2} 10^{-3}; \quad Z_{\rm r} = |Z_{\rm r}| = \frac{u_{\rm k} U_{\rm B\,HOM}^2}{nS_{\rm HOM}} 10^{-2}; \quad x_{\rm r} = \sqrt{Z_{\rm r}^2 - r_{\rm r}^2};
$$

$$
r_{\rm r} = \frac{k}{nS_{\rm HOM}^2} 10^{-3}; \quad Z_{\rm r} = |Z_{\rm r}| = \frac{k}{nS_{\rm HOM}^2} 10^{-2}; \quad x_{\rm r} = \sqrt{Z_{\rm r}^2 - r_{\rm r}^2};
$$
  

$$
g_{\rm r} = \frac{\Delta P_{\rm x} n}{U_{\rm B\,HOM}^2} 10^3; \qquad Y_{\rm r} = |\underline{Y}_{\rm r}| = \frac{I_{\rm x} nS_{\rm HOM}}{U_{\rm B\,HOM}^2} 10^4; \qquad b_{\rm r} = \sqrt{Y_{\rm r}^2 - g_{\rm r}^2};
$$

$$
\underline{Y}_{\rm T} = g_{\rm T} - jb_{\rm T};
$$
\n $\underline{Z}_{\rm T} = r_{\rm T} + jx_{\rm T};$ 

$$
\underline{Y}_{T} = g_{T} - jb_{T}; \qquad \underline{Z}_{T} = r_{T} + jx_{T};
$$
\n
$$
\Delta P_{xx} = n\Delta P_{x}10^{-3}; \quad \Delta S_{xx} = I_{x}nS_{\text{HOM}}10^{-2}; \quad \Delta Q_{xx} = \sqrt{\Delta S_{xx}^{2} - \Delta P_{xx}^{2}}; \quad k_{T} = \frac{U_{\text{H HOM}}}{U_{\text{HOM}}}
$$

 $_{\sf r,qe}$   $S_{_{\rm HOM}}$  ,  $U_{\rm B\,HOM}$  – номинальные мощность (MB·A) и напряжение стороны ВН (кВ) трансформатора (табл. 3);

n – число параллельно включённых трансформаторов;

 $\Delta P_{\kappa}$  – потери мощности короткого замыкания (КЗ), кВт (табл. 3);

 $u_{\text{\tiny K}}$  – напряжение КЗ трансформатора (табл. 3), %;

 $\Delta P_{\text{x}}$  – потери мощности холостого хода (XX), кВт (табл. 3);

 $I_{\mathrm{x}}$  <sub>– ток</sub> XX, % (табл. 3).

Трёхобмоточные трансформаторы

 $\frac{1}{B_{\text{HOM}}}$  10<sup>-3</sup>;  $Z_{\text{T}} = |Z_{\text{T}}| = \frac{u_{\text{K}}U_{\text{B}}^2}{nS_{\text{HOM}}}$ <br>  $\frac{n}{\omega_{\text{M}}}$  10<sup>-3</sup>;  $Z_{\text{T}} = |Z_{\text{T}}| = \frac{I_{\text{K}}U_{\text{B}}^2}{U_{\text{B-NOM}}}^2$ <br>  $\cdot jb_{\text{T}}$ ;  $Z_{\text{T}} = r_{\text{T}} + jx_{\text{T}}$ <br>  $10^{-3}$ ;  $\Delta S_{\text{xx}} = I_{\text{x}}nS_{\text{HOM$ Схемы замещения подстанции, на которой установлены n трёхобмоточных трансформаторов, приведены на рис. 12, б, в. Мощность обмотки В  $\overline{S}_{\rm BH} = \overline{S}_{\scriptscriptstyle{\rm HOM}}$ . Существуют трёхобмоточные трансформаторы с различными соотношениями номинальных мошностей  $S_{\rm BH}$  /  $S_{\rm CH}$  /  $S_{\rm HH}$   $\,$   $\,$  100/100/100  $\,$  %, 100/100/66,7 %, 100/66,7/66,7 %.

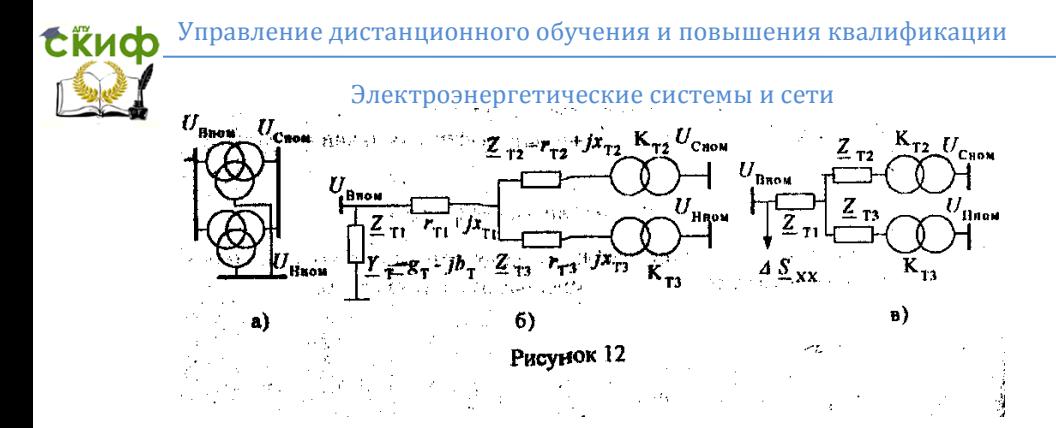

мулам:

**AKTUBHble** сопротивления обmоток определяются по формулам:

\n
$$
r_{r1} = R_{\rm B} = \frac{R_{\rm B-C}}{1 + \alpha + (1 - \alpha)^2 / \beta}; \quad r_{r2} = R_{\rm C} = \frac{R_{\rm B}}{\alpha}; \quad r_{r3} = R_{\rm H} = \frac{R_{\rm B}}{\beta},
$$

где

\n
$$
R_{\text{B-C}} = \frac{\Delta P_{\text{K}} U_{\text{B HOM}}^2}{n S_{\text{HOM}}^2} 10^{-3}; \quad\n \alpha = \frac{S_{\text{CH}}}{S_{\text{HOM}}}; \quad\n \beta = \frac{S_{\text{HH}}}{S_{\text{HOM}}}
$$
\n

венств:

Реактивные сопротивления обмоток определяются из ра-  
венств:  

$$
Z_{r1} = \frac{(u_{\kappa B-C} + u_{\kappa B-H} - u_{\kappa C-H})}{2} \frac{U_{B HOM}^2}{nS_{HOM}} 10^{-2}; \quad x_{r1} = \sqrt{Z_{r1}^2 - r_{r1}^2};
$$

$$
Z_{\text{T2}} = \frac{(u_{\text{kB-C}} + u_{\text{k C-H}} - u_{\text{kB-H}})}{2} \frac{U_{\text{B HOM}}^2}{nS_{\text{HOM}}} 10^{-2}; \quad x_{\text{T2}} = \sqrt{Z_{\text{T2}}^2 - r_{\text{T2}}^2};
$$

Электроэнергетические системы и сети

Управление дистанционного обучения и повышения квалификации  
\nЭлектровергетического системы и сети  
\n
$$
Z_{\tau 3} = \frac{(u_{\kappa C-H} + u_{\kappa B-H} - u_{\kappa B-C})}{2} \frac{U_{\beta \text{ HOM}}^2}{nS_{\text{HOM}}} 10^{-2}; \quad x_{\tau 3} = \sqrt{Z_{\tau 3}^2 - r_{\tau 3}^2}.
$$

 $\frac{(u_{\text{\tiny K~C-H}} + u_{\text{\tiny K~B-H}} - u_{\text{\tiny K~B-C}})}{2}$   $\frac{U}{r}$ <br>
Если расчётное значение<br>
IM, то  $\frac{x_{\text{T2}}}{x_{\text{T3}}}}$  ( $\frac{x_{\text{T3}}}{y_{\text{S}}}}$  оледует прормации в ветви обмотки С<br>  $k_{\text{T2}} = \frac{U_{\text{C~HOM}}}{U_{\text{B~HOM}}}$ <br>
в ветви обмотки Если расчётное значение  $Z_{\text{\tiny T2}}$  <sub>или</sub>  $Z_{\text{\tiny T3}}$  <sub>окажется отрица-</sub> тельным, то  $\stackrel{\mathcal{X}_{\text{T2}}}{\sim} (\stackrel{\mathcal{X}_{\text{T3}}}{\sim})$  следует приравнять к нулю. Коэффициент трансформации в ветви обмотки СН

$$
k_{\text{T2}} = \frac{U_{\text{C HOM}}}{U_{\text{B HOM}}}
$$

в ветви обмотки НН

$$
k_{\text{\tiny T}3} = \frac{U_{\text{\tiny H HOM}}}{U_{\text{\tiny B HOM}}}
$$

Потери мощности в стали и проводимости трёхобмоточных трансформаторов определяется так же, как для двухобмоточных трансформаторов.

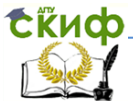

Автотрансформаторы

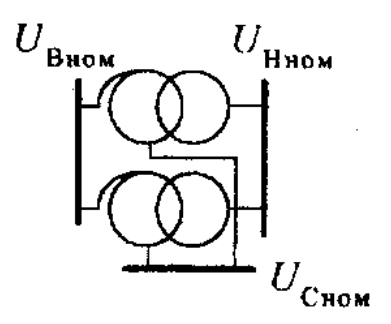

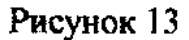

Схемы замещения (рис. 12, б, в) и формулы для расчета параметров трёхобмоточных трансформаторов справедливы и для автотрансформаторов. Соотношение мощностей обмоток низшего и высшего напряжения равно 0,5.

Схемы замещения автотрансформаторов, у которых обмотка низшего напряжения не используется, такие же, как у двухобмоточных трансформаторов (рис. 11,6, в). При расчёте сопротивлений обмоток автотрансформаторов в этом случае в формулах, приведённых для двухобмоточных трансформаторов, принимается  $\Delta P_{\text{\tiny K}} = \Delta P_{\text{\tiny K}}$  <sub>В-С</sub> ;  $u_{\kappa} = u_{\kappa B-C}$ .

Трансформаторы с расщеплённой обмоткой

Такие трансформаторы имеют, как правило, две одинаковых обмотки низшего напряжения и могут работать в 2 режимах:

- обе обмотки работают на одну нагрузку;

- каждая обмотка работает на свою нагрузку.

В первом случае трансформаторы с расщеплёнными обмотками имеют схемы замещения, как у двухобмоточных трансформаторов, и расчет их параметров выполняется по формулам, приведенным для двухобмоточных трансформаторов.

Для второго случая схемы замещения трансформатора с

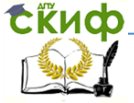

расщеплённой обмоткой изображены на рисунках 14, б, в.

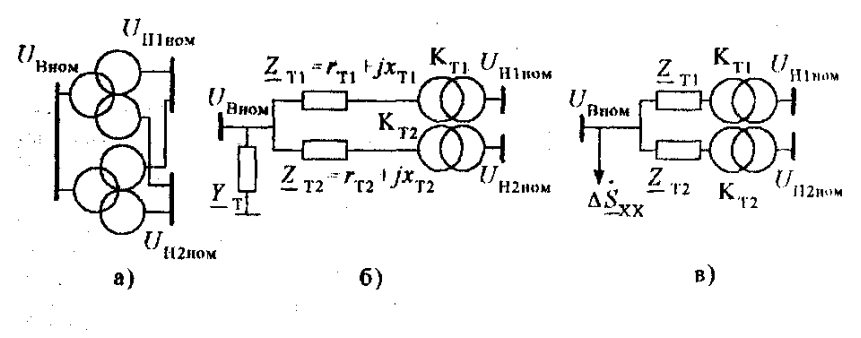

Рисунок 14

Conportивления обmotok, OM

\n
$$
r_{\text{r1}} = r_{\text{r2}} = 2 \frac{\Delta P_{\text{R}} U_{\text{B HOM}}^2}{n S_{\text{HOM}}^2} 10^{-3}; \quad Z_{\text{r1}} = Z_{\text{r2}} = 2 \frac{u_{\text{R}} U_{\text{B HOM}}^2}{n S_{\text{HOM}}^2} 10^{-2}; \quad x_{\text{r1}} = x_{\text{r2}} = \sqrt{Z_{\text{r1}}^2 - r_{\text{r1}}^2}.
$$

Коэффициенты трансформации по основным выводам обмоток

$$
k_{\text{\tiny T1}} = \frac{U_{\text{H1 HOM}}}{U_{\text{B HOM}}} \qquad k_{\text{\tiny T2}} = \frac{U_{\text{H2 HOM}}}{U_{\text{B HOM}}}.
$$

Потери холостого хода и проводимости определяются, как для двухобмоточного трансформатора.

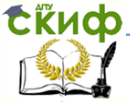

Синхронный компенсатор

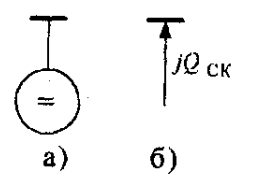

Рисунок 15

# На рисунке 15  $Q_{\text{CK}}$ - вырабатываемая реактивная мощность СК.

Батарея статических конденсаторов

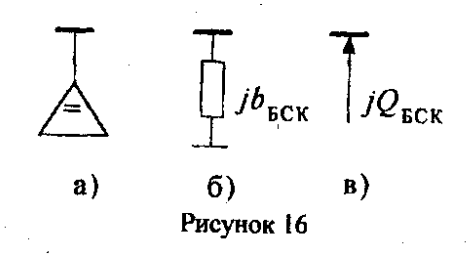

 $b_{\rm BCK}$  =  $Q_{\rm BCK}$  /  $U_{\rm HOM}^2$ На рис. 16

Потери активной мощности в СК и БСК при расчетах не учитываются.

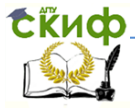

Электроэнергетические системы и сети

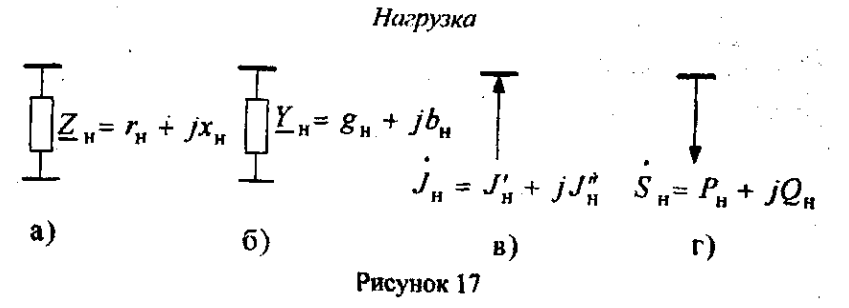

### <span id="page-23-0"></span>**Задание Б. Расчёты параметров режимов простейших электрических сетей**

#### **Составление полной схемы замещения электрической сети и определение её параметров**

В качестве примера рассматривается схема электрической сети (рис. 18), полная схема замещения которой приведена на рис. 19.

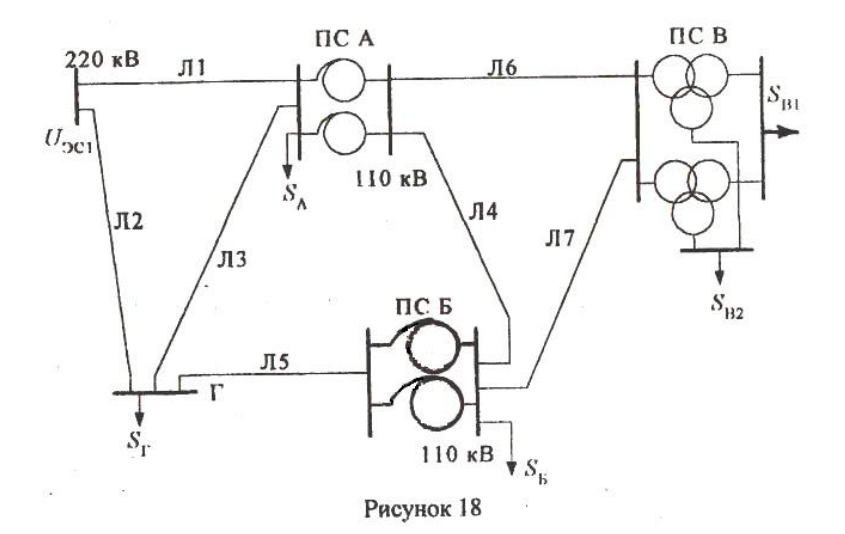

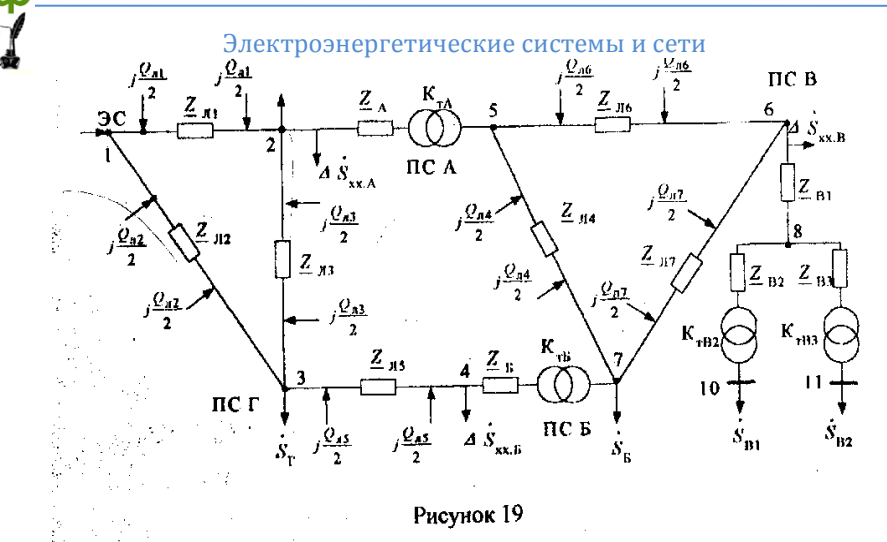

Параметры схем замещения всех элементов определяются в соответствии с указаниями к заданию А. Результаты расчетов параметров элементов электрических сетей рекомендуется свести в табл. 4 и 5.

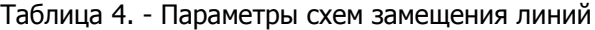

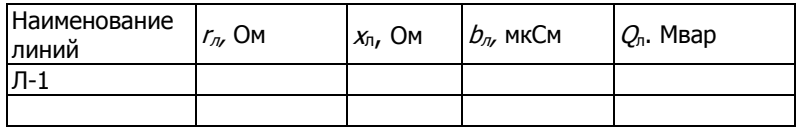

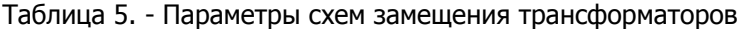

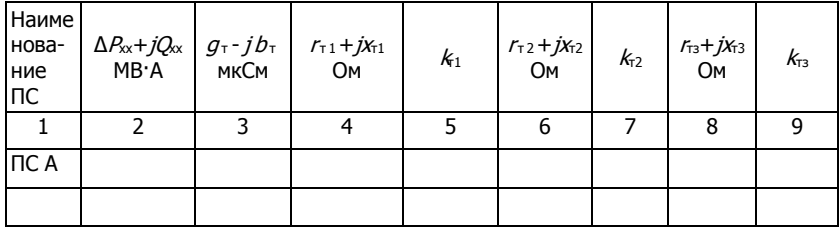

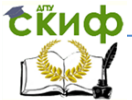

Примечание:

1. Для двухобмоточных трансформаторов не заполняются колонки 6, 7, 8, 9.

В колонке 4 указывается сопротивление двухобмоточного трансформатора.

Для ветви обмотки высшего напряжения трёхобмоточных трансформаторов (автотрансформаторов)  $k_{1}=1$ .

#### **Составление расчётной схемы электрической сети и определение её параметров**

Расчётную схему электрической сети получим из схемы, приведённой на рис. 19, путем определения расчётных нагрузок и объединения последовательных элементов схемы. Расчётная схема рассматриваемой сети представлена на рис. 20.

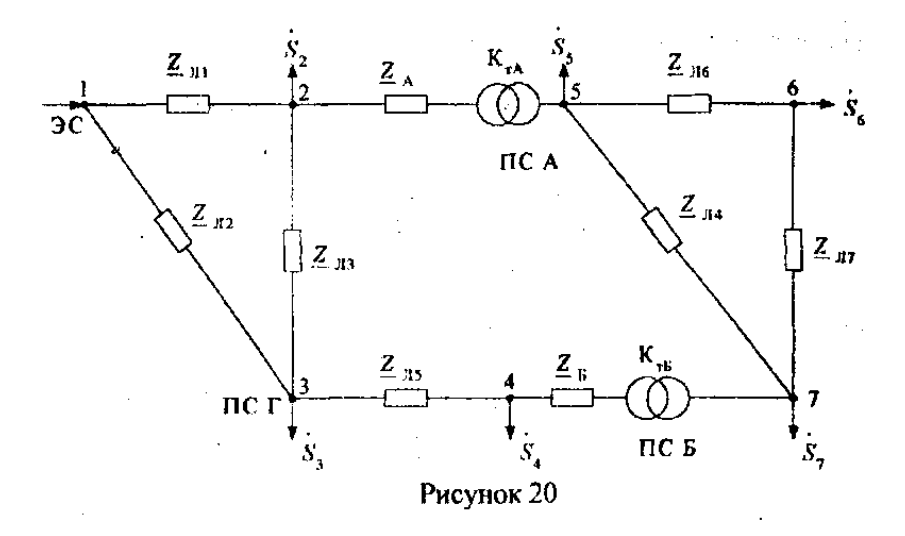

Расчётные нагрузки узлов определяются как алгебраические суммы заданных нагрузок  $S_A$ ,  $S_B$ ,  $S_B$ ,  $S_T$ , потерь мощности в трансформаторах ПС и зарядных мощностей линий, присоединённых к соответствующим узлам. Например, расчетная нагрузка для ПС В равна

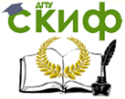

$$
\frac{\sum_{\text{Jipashenine}} \text{gucrahunohnoto o6yuphani}}{\sum_{\text{JlekTPO9HPPTHVECKHe}} \text{gucophëprenis u cethu u ceth}}}{\sum_{\text{G}} = \underline{S}_{\text{B1}} + \frac{P_{\text{B1}}^2 + Q_{\text{B1}}^2}{U_{\text{HOM}}^2} \underline{Z}_{\text{B2}} + \underline{S}_{\text{B2}} + \frac{P_{\text{B2}}^2 + Q_{\text{B2}}^2}{U_{\text{HOM}}^2} \underline{Z}_{\text{B3}} + \frac{\left(P_{\text{B1}} + P_{\text{B2}}\right)^2 + \left(Q_{\text{B1}} + Q_{\text{B2}}\right)^2}{U_{\text{HOM}}^2} \underline{Z}_{\text{B1}} + \Delta \underline{S}_{\text{XX B}} - j \frac{Q_{\text{B}} - Q_{\text{B1}} - Q_{\text{B2}}}{2},
$$

для ПС Г

$$
\underline{S}_3 = \underline{S}_{\Gamma} - j \frac{Q_{\pi 2}}{2} - j \frac{Q_{\pi 3}}{2} - j \frac{Q_{\pi 5}}{2}
$$

Данные о параметрах расчётной схемы электрической сети целесообразно свести в табл. 6.

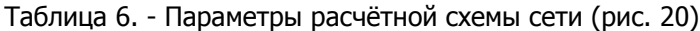

.

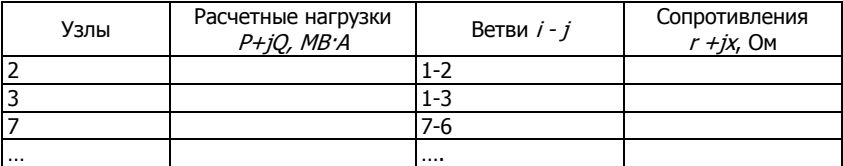

#### **Определение параметров режима разомкнутой электрической сети**

Цель расчёта состоит в определении мощностей в ветвях и напряжений в узлах схемы. Расчёт режима выполняется итерационным методом. Каждая итерация состоит из 2 этапов.

Первый этап определение мощностей в ветвях. Расчёт ведется от наиболее удалённых точек схемы к балансирующему узлу. Мощность в начале ветви

$$
\underline{S}_{\text{Hau}} = \underline{S}_{\text{KOH}} + \Delta \underline{S}_{Z}
$$

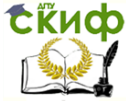

$$
S_{\text{kOH}} = P_{\text{kOH}} + jQ_{\text{kOH}}
$$
 – мощность в конце ветви;

 $\Delta S_Z$  – потери мощности в сопротивлении ветви  $Z = r + jx$ 

$$
\Delta\underline{S}_Z = \frac{P_{\text{KOH}}^2 + Q_{\text{KOH}}^2}{U_{\text{KOH}}^2}(r + jx)
$$

Здесь U<sub>кон</sub> - модуль напряжения в конце ветви, рассчитанный на предыдущем шаге (итерации); на 1-м шаге U<sub>кон</sub> = U<sub>ном</sub>.

Второй этап - определение напряжения в узлах. Расчёт ведётся от балансирующего узла. При этом напряжение в конце ветви

$$
\dot{U}_{\text{KOH}} = \dot{U}_{\text{Hau}} - \dot{U}_{Z}
$$

где  $\dot{U}_{\text{max}}$ , – напряжение в начале ветви;

 $\dot{U}_{\tau}$  – вектор падения напряжения на сопротивлении ветви Z, равный геометрической сумме продольной и поперечной составляющих падения напряжения.

$$
\dot{U}_Z = \Delta U_Z + j\delta U_Z = \frac{P_{\text{Hau}}r + Q_{\text{Hau}}x}{|\dot{U}_{\text{Hau}}|} + j\frac{P_{\text{Hau}}x - Q_{\text{Hau}}r}{|\dot{U}_{\text{Hau}}|}
$$

Модуль напряжения в конце ветви

$$
U_{\text{KOH}} = |\dot{U}_{\text{KOH}}| = \sqrt{\left(U_{\text{Hau}} - \Delta U_Z\right)^2 + \left(\delta U_Z\right)^2}
$$

Расчёт ведется до тех пор, пока соответствующие мощности и напряжения на  $k$  и  $(k+1)$  шаге будут отличаться друг от дру-

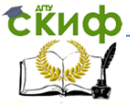

га на величину, меньшую заданной точности расчёта.

В качестве примера рассмотрим разомкнутую сеть, полученную исключением линии Л2, Л4 и Л7 из исходной сети (см. рис. 18). Для разомкнутой сети составим схему замещения, найдём расчётные нагрузки узлов и расставим на ней точки (рис. 21). Точки расставляем вокруг сопротивлений элементов сети Z.

Расчёт приведен только для одного шага. Расчётные нагрузки в узлах схемы (рис. 21)  $S_1,...,S_{10}$  получены путем алгебраического сложения в общем случае нагрузок ПС, зарядных мощностей линий и потерь мощности холостого хода трансформаторов:

$$
\underline{S}_1 = -j \frac{Q_{\pi 1}}{2}; \qquad \underline{S}_2 = \underline{S}_A + \Delta \underline{S}_{\text{xx A}} - j \frac{Q_{\pi 1}}{2} - j \frac{Q_{\pi 3}}{2}
$$

$$
\underline{S}_{3} = \underline{S}_{\Gamma} - j \frac{\mathcal{Q}_{\pi 5}}{2} - j \frac{\mathcal{Q}_{\pi 3}}{2}; \qquad \underline{S}_{4} = \Delta \underline{S}_{xxB} - j \frac{\mathcal{Q}_{\pi 5}}{2};
$$
\n
$$
\underline{S}_{5} = -j \frac{\mathcal{Q}_{\pi 6}}{2}; \qquad \underline{S}_{6} = \Delta \underline{S}_{xxB} - j \frac{\mathcal{Q}_{\pi 6}}{2};
$$
\n
$$
\underline{S}_{7} = \underline{S}_{B}; \qquad \underline{S}_{9} = \underline{S}_{B1}; \qquad \underline{S}_{10} = \underline{S}_{B2}.
$$

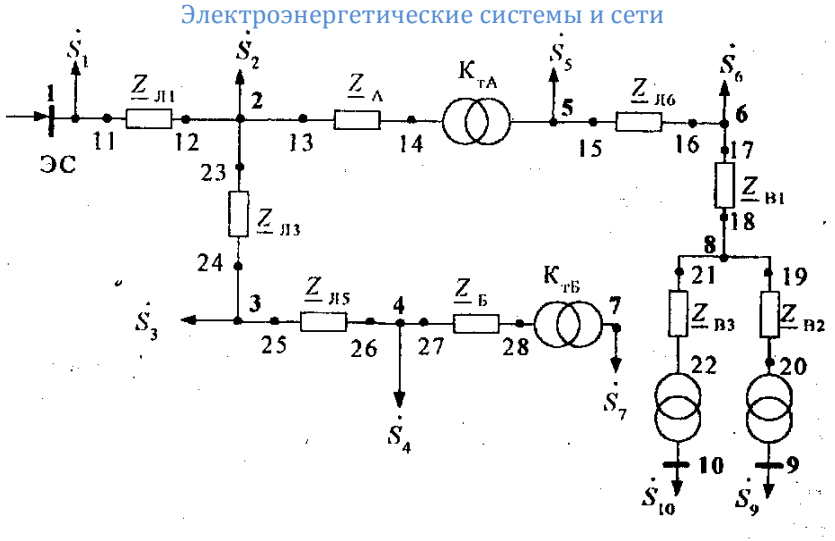

Рисунок 21

Расчёт мощностей. На первом шаге напряжения принимаются равными номинальным напряжениям соответствующей ступени - 220 кВ и 110 кВ. Расчёт мощностей начинаем вести от наиболее удалённой точки (ПС В, точка 9) к балансирующему узлу (ЭС, точка 11):

$$
\underline{S}_{20} = \underline{S}_9;
$$

$$
\underline{S}_{20} = \underline{S}_9
$$
\n
$$
\underline{S}_{19} = \underline{S}_{20} + \Delta \underline{S}_{Z_{B2}} = \underline{S}_{20} + \frac{P_{20}^2 + Q_{20}^2}{110^2} (r_{B2} + jx_{B2})
$$

$$
\underline{S}_{22} = \underline{S}_{10}; \qquad \qquad \underline{S}_{21} = \underline{S}_{22} + \Delta \underline{S}_{Z_{B3}};
$$

$$
\underline{S}_{18} = \underline{S}_{19} + \underline{S}_{21}; \qquad \underline{S}_{17} = \underline{S}_{18} + \Delta \underline{S}_{Z_{B1}};
$$

 $S_{16} = S_{17} + S_{6}$ ;  $S_{15} = S_{16} + \Delta S_{Z_{16}}$ ;

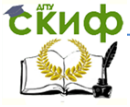

Электроэнергетические системы и сети

$$
\underline{S}_{14} = \underline{S}_{15} + \underline{S}_5
$$
\n
$$
\underline{S}_{13} = \underline{S}_{14} + \Delta \underline{S}_{Z_A} = \underline{S}_{14} + \frac{P_{14}^2 + Q_{14}^2}{220^2} (r_A + jx_A)
$$

Аналогично вычисляются мощности в остальных точках  $S_{23},...,S_{28}$  <sub>и т.д.:</sub>

$$
\underline{S}_{12} = \underline{S}_{13} + \underline{S}_{23} + \underline{S}_2
$$
\n
$$
\underline{S}_{11} = \underline{S}_{12} + \Delta \underline{S}_{Z_{31}}
$$

Расчёт напряжений. Расчёт ведём от балансирующего узла (ЭС, точка 11) к удалённому потребителю (ПС В, точки 20, 22). в остальных точках:

мадуль напряжения в центре питания (*U*<sub>1</sub> = 220 кВ). Напряжения  
в остальных точках:  

$$
\dot{U}_{12} = U_1 - \Delta U_{Z_{J11}} - j\delta U_{Z_{J11}} = U_1 - \frac{P_{11}r_{J11} + Q_{11}x_{J11}}{U_1} - j\frac{P_{11}x_{J11} - Q_{11}r_{J11}}{U_1};
$$

$$
\dot{U}_{13} = \dot{U}_2 = \dot{U}_{12},
$$

$$
\dot{U}_{13} = \dot{U}_2 = \dot{U}_{12} \n\dot{U}_{14} = \dot{U}_{13} - \Delta U_{Z_A} - j\delta U_{Z_A} = \dot{U}_{13} - \frac{P_{13}r_A + Q_{13}x_A}{|\dot{U}_{13}|} - j\frac{P_{13}x_A - Q_{13}r_A}{|\dot{U}_{13}|}.
$$

.

При расчёте напряжения в точке 5 необходимо учесть коэффициент трансформации ПС А.

$$
\dot{U}_{15} = \dot{U}_5 = \dot{U}_{14} k_{\rm{TA}}
$$

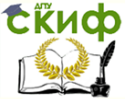

$$
k_{\rm T\,A} = \frac{U_{\rm C\,HOMA}}{U_{\rm B\,HOMA}}.
$$

где

Расчёт сетей напряжением до 110 кВ включительно ведётся без учета поперечной составляющей падения напряжения:

Расчёт сетей направжением до 110 кВ включительно ведётся без учета поперечной составляюцей падения напряжения:  
\n
$$
U_{17} = U_6 = U_{16} = U_{15} - \Delta U_{Z_{J16}} = U_{15} - \frac{P_{15}r_{J16} + Q_{15}x_{J16}}{U_{15}}
$$

$$
U_{15}
$$
  

$$
U_{8} = U_{18} = U_{17} - \Delta U_{Z_{B1}} = U_{17} - \frac{P_{17}r_{B1} + Q_{17}x_{B1}}{U_{17}}
$$

$$
U_{20} = U_8 - \Delta U_{Z_{B2}} = U_8 - \frac{P_{19}r_{B2} + Q_{19}x_{B2}}{U_8}
$$

$$
U_{22} = U_8 - \Delta U_{Z_{B3}} = U_8 - \frac{P_{21}r_{B3} + Q_{21}x_{B3}}{U_8}
$$

$$
U_9 = U_{20} k_{\text{T B2}} \,, \qquad U_{10} = U_{22} k_{\text{T B3}} \,.
$$

Напряжения в узлах 3, 4, 7 рассчитываются аналогично.

#### **Определение параметров режима кольцевой электрической сети**

После исключения линий Л3, Л6, схема электрической сети приобретёт вид, приведённый на рис. 22.

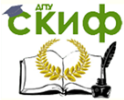

23.

Электроэнергетические системы и сети

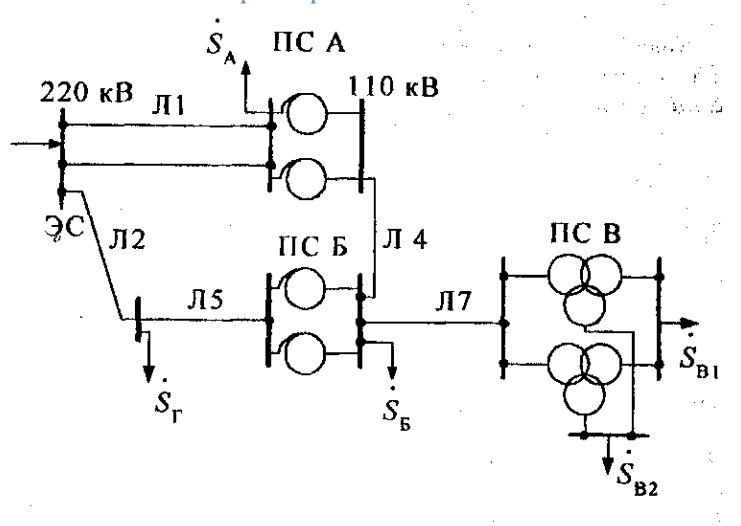

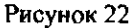

Схема замещения кольцевой сети представлена на рис.

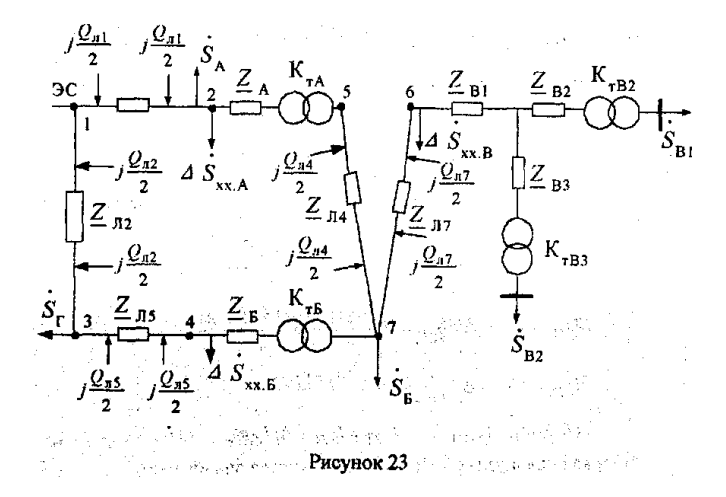

Для приведения параметров этой схемы к одной ступени напряжения 220 кВ необходимо сопротивления линий и трансформаторов 110 кВ, а также напряжения узлов сети 110 кВ пере-

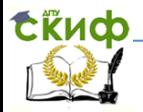

считывать по формулам:

$$
\underline{Z}' = \underline{Z}_{110} \left( \frac{220}{110} \right)^2,
$$

$$
U' = U_{110} \left(\frac{220}{110}\right)
$$

После приведения параметров к высшему напряжению, определения расчётных нагрузок и эквивалентной нагрузки в узле 7 получают расчётную схему кольцевой сети (рис. 24).

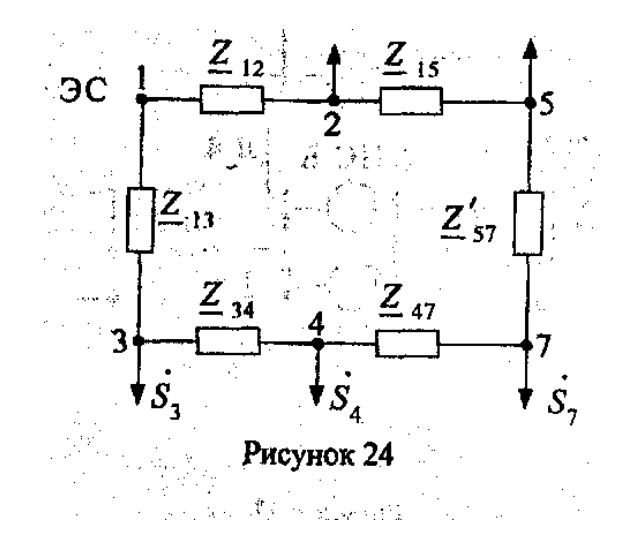

Ha puc. 24 
$$
Z_{12} = Z_{J11}
$$
;  $Z_{13} = Z_{J12}$ ;  
\n $Z_{34} = Z_{J15}$ ;  $Z_{47} = Z_{B}$ ;  
\n $Z'_{57} = Z_{J14} \left(\frac{220}{110}\right)^2$ .

Расчёт потокораспределения кольцевой сети выполняют в два этапа.

На первом этапе определяют приближённое потокораспределение. Для этого кольцевую сеть разрезают в точке питания

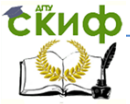

и получают сеть с двусторонним питанием (рис.25).

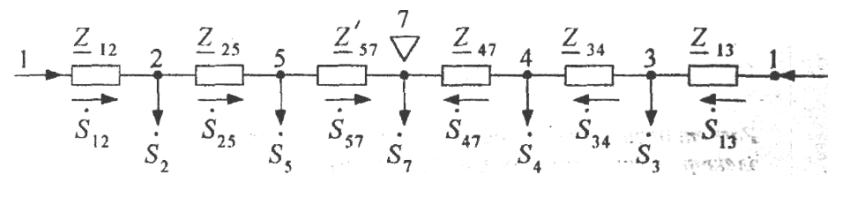

Рисунок 25

Рассчитывают потоки мощностей без учёта потерь мощности в данной сети:

$$
\begin{aligned}\n\text{Рассчитывают потоки мощностей без учёта потерь мощно-}\\
\text{сти в данной сети:}\\
\underline{S}_{12} &= \left[ \underline{S}_{12} \left( \hat{Z}_{25} + \hat{Z}'_{57} + \hat{Z}_{47} + \hat{Z}_{34} + \hat{Z}_{13} \right) + \underline{S}_5 \left( \hat{Z}'_{57} + \hat{Z}_{47} + \hat{Z}_{34} + \hat{Z}_{13} \right) + \\
&+ \underline{S}_7 \left( \hat{Z}_{47} + \hat{Z}_{34} + \hat{Z}_{13} \right) + \underline{S}_4 \left( \hat{Z}_{34} + \hat{Z}_{13} \right) + \underline{S}_3 \hat{Z}_{13} \right] / \hat{Z}_{II}, \\
\text{rge} \qquad \hat{Z}_{II} &= \hat{Z}_{12} + \hat{Z}_{25} + \hat{Z}'_{57} + \hat{Z}_{47} + \hat{Z}_{34} + \hat{Z}_{13},\n\end{aligned}
$$

 $\hat{Z}=r-jx$  <sub>—</sub> сопряжённое сопротивление ветви.

Потоки мощностей на остальных участках определяются по балансу мощности в узлах. В результате расчёта определяют точку потокораздела (точка 7) и переходят ко второму этапу расчета.

На втором этапе разрезают кольцевую сеть в точке потокораздела, в результате получают разомкнутую сеть (рис. 26) и выполняют расчёт режима, как для разомкнутой сети (см. п. 2.2.3). Сначала определяют потокораспределение с учётом потерь мощности, а затем рассчитывают уровни напряжений. Для расчёта напряжений необходимо перейти к схеме с действительными сопротивлениями участков и коэффициентами трансформации трансформаторов.

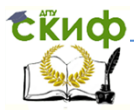

Электроэнергетические системы и сети

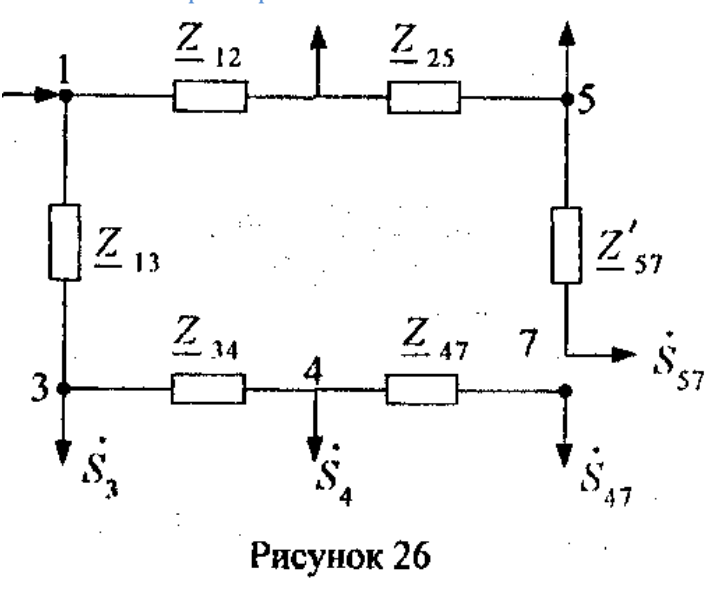

#### **Определение потерь электроэнергии**

Потери электроэнергии в электрической сети  $\Delta W$  состоят из нагрузочных и условно-постоянных потерь.

$$
\Delta W = \Delta W_{y\text{-II}} + \Delta W_{\text{H}}.
$$

Основной частью условно-постоянных потерь являются потери холостого хода трансформаторов. Потери электроэнергии холостого хода в  $\dot{P}$ м трансформаторе (автотрансформаторе) определяются по паспортному значению потерь мощности холостого хода (см. табл. 3) и показателям режима сети.

$$
\Delta W_{\text{y-n}} = \Delta P_{\text{xx}} \sum_{i=1}^{n} T_{\text{p}}_{ii} \left( \frac{U_{ji}}{U_{\text{B}\text{ HOM}j}} \right)^2,
$$

где  $T_{\mathrm{p}\,ji}$  – число часов работы  $j$ -го трансформа-

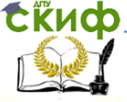

тора в  $\dot{f}$ м режиме:

 $U_{ii}$  – расчётное напряжение на высшей стороне трансформатора јв Ам режиме;

 $U_{\rm B\,HOM\,i}$  – номинальное напряжение обмотки высшего напряжения трансформатора *і*.

Приближённо потери электроэнергии холостого хода по сети в целом за год равны

$$
\Delta W_{\text{y-n}} \cong 8760 \sum_{j=1} \Delta P_{\text{xx }j} \ .
$$

Нагрузочные потери электроэнергии зависят от активного сопротивления продольной ветви схемы замещения линии или трансформатора г, и режима работы. При использовании метода числа часов наибольших потерь мощности рассматривается только один режим сети: режим максимальной нагрузки. В режиме максимальной нагрузки определяются потери активной мощности в сети  $\Delta P_{\rm max}$  по результатам расчёта этого режима:

$$
\Delta P_{\text{max}} = \sum_{ij} \frac{P_j^2 + Q_j^2}{U_j^2} r_{ij},
$$

Где  $P_j$ ,  $Q_j$  - потоки активной и реактивной мощностей в конце ветви  $i - j$  в режиме максимальной нагрузки;

 $U_i$  – напряжение в конце ветви  $i - j$ при максимальных нагрузках;

 $r_{ii}$  – активное сопротивление ветви  $i - j$ .

Нагрузочные потери электроэнергии за год определяются по формуле:

 $\Delta W_{\rm u} = k_{\rm u} k_{\rm t} \Delta P_{\rm max} \tau$ ,

 $k_{\pi}$  – коэффициент, учитывающий влияние потерь гле в арматуре воздушных линий ( $k_{\pi} = 1,02$  для ВЛ напряжением

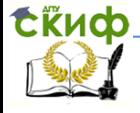

110 кВ и выше):

 $k_{\nu}$  – коэффициент, учитывающий различие в конфигурациях графиков активной и реактивной нагрузки различных ветвей сети ( $k_k = 0.99$ );

 $\tau$  – число часов наибольших потерь мошности за год.

При отсутствии графика нагрузки значение  $\tau$  определяется по формуле:

$$
\tau = \frac{k_{3} + 2k_{3}^{2}}{3}8760,
$$

где  $k_{\circ}$  – коэффициент заполнения годового графика.  $k_{3} = \frac{T_{\text{max}}}{8760}$ .

Здесь  $T_{\text{max}}$  – число часов использования максимальной нагрузки (для сетей 110 – 220 кВ  $T_{\text{max}} = 5500 - 6000$  ч).

При формировании структуры потерь электроэнергии, т.е. определении соотношения (долей) нагрузочных и условнопостоянных потерь в сетях различных номинальных напряжений следует в первую очередь сгруппировать потери мощности по видам оборудования и номинальным напряжениям.

Для расчётной схемы разомкнутой сети (рис. 21) определяются следующие потери мощности и энергии:

потери холостого хода в сети 220 кВ

$$
\Delta P_{\text{xx 220}} = \Delta P_{\text{xx A}} + \Delta P_{\text{xx B}};
$$
  

$$
\Delta W_{\text{y-n220}} = 8760 \Delta P_{\text{xx 220}};
$$

потери холостого хода в сети 110 кВ

$$
\Delta P_{\rm xx110} = \Delta P_{\rm xxB} \, ; \qquad \Delta W_{\rm y\text{-}n110} = 8760 \Delta P_{\rm xx110} \, ;
$$

нагрузочные потери в линиях 220 кВ

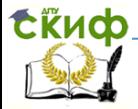

Электроэнергетические системы и сети 12 12 24 24 26 26 н ВЛ220 Л1 Л3 Л5 2 2 2 *P Q P Q P Q P r r r* 12 24 26 *U U U* ;

$$
\Delta W_{\text{H}}_{\text{BJI220}} = k_{\text{n}} k_{k} \Delta P_{\text{H}}_{\text{BJI220}} \tau ;
$$

нагрузочные потери в автотрансформаторах 220 кВ

39 2 2 2 2 2 2 2 2 2 2 14 14 28 28 н тр220 А Б 2 2 14 28 *P Q P Q P r r U U* ; *W k P* н тр220 н тр220 *<sup>k</sup>* ;

нагрузочные потери в линиях 110 кВ

$$
\Delta P_{\text{H BH110}} = \frac{P_{16}^2 + Q_{16}^2}{U_{16}^2} r_{\text{J16}};
$$
  

$$
\Delta W_{\text{H BH110}} = k_{\text{n}} k_k \Delta P_{\text{H BH110}} \tau ;
$$

нагрузочные потери в трансформаторах 110 кВ  
\n
$$
\Delta P_{\text{H T}} = \frac{P_{18}^2 + Q_{18}^2}{U_{18}^2} r_{\text{B1}} + \frac{P_{20}^2 + Q_{20}^2}{U_{20}^2} r_{\text{B2}} + \frac{P_{22}^2 + Q_{22}^2}{U_{22}^2} r_{\text{B3}};
$$

$$
\Delta W_{\text{H Tp110}} = k_{k} \Delta P_{\text{H Tp110}} \tau ;
$$

суммарные потери электроэнергии в сети

суммарные потери электровнергии в сети
$$
\Delta W = \Delta W_{\text{y--n220}} + \Delta W_{\text{y--n110}} + \Delta W_{\text{H}} \text{ }_{\text{BIJ220}} + \Delta W_{\text{H}} \text{ }_{\text{BIJ110}} + \Delta W_{\text{H}} \text{ }_{\text{TP220}} + \Delta W_{\text{H}} \text{ }_{\text{TP110}}.
$$

Аналогично определяются потери электроэнергии

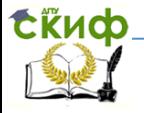

в сети любого вида.

## <span id="page-39-0"></span>**Задание В. Расчёт параметров установившихся режимов в сложных электрических сетях**

#### **Определение приближённого потокораспределения в расчётной схеме исходной электрической сети методом преобразования**

Для решения задачи необходимо привести параметры исходной расчётной схемы (рис. 20) к одной ступени напряжения. В данном случае к высшему напряжению приводятся сопротивления:

$$
Z'_{56} = Z_{56} \left(\frac{220}{110}\right)^2, \qquad Z'_{57} = Z_{57} \left(\frac{220}{110}\right)^2, Z'_{76} = Z_{76} \left(\frac{220}{110}\right)^2,
$$

После приведения параметров к одной ступени напряжения расчётная схема замещения примет вид, представленный на рис. 27.

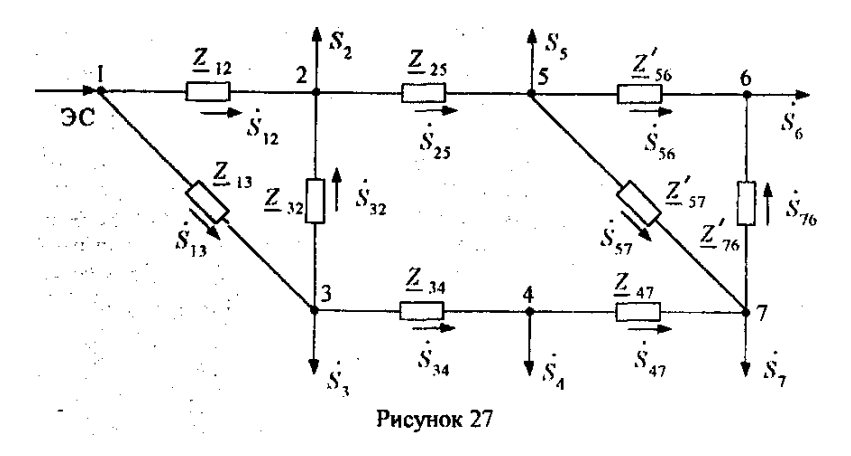

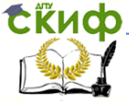

Преобразование данной схемы выполняется в следующей последовательности.

Треугольник, состоящий из сопротивлений Z'56, Z'76, Z'57, преобразуем в звезду и определим сопротивления ветвей звезды:

$$
\underline{Z}_{58} = \frac{\underline{Z}_{56}' \underline{Z}_{57}'}{\underline{Z}_{56} + \underline{Z}_{57} + \underline{Z}_{76}'}, \quad \underline{Z}_{86} = \frac{\underline{Z}_{56}' \underline{Z}_{76}'}{\underline{Z}_{56} + \underline{Z}_{57} + \underline{Z}_{76}'},
$$
\n
$$
\underline{Z}_{78} = \frac{\underline{Z}_{76}' \underline{Z}_{57}'}{\underline{Z}_{56} + \underline{Z}_{57} + \underline{Z}_{76}'},
$$

После преобразования схема примет вид, представленный на рис. 28.

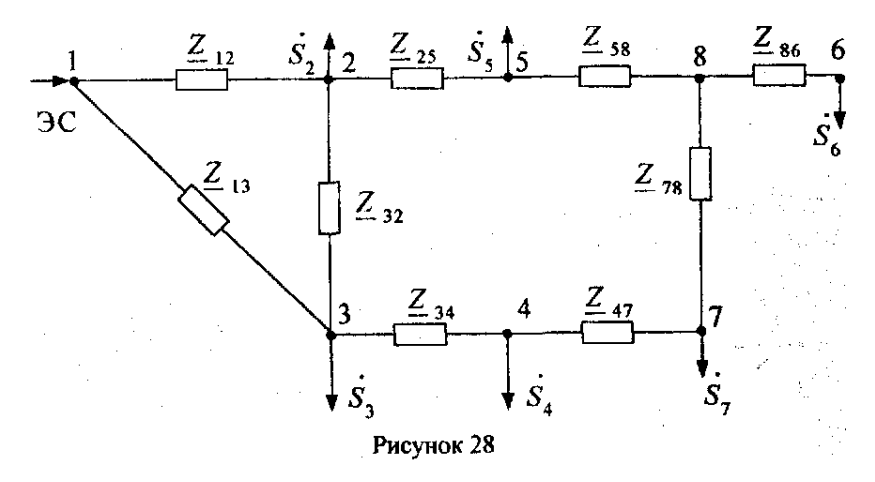

Исключим нагрузку S<sub>5</sub>, которую разнесём в узлы 2 и 8, и нагрузку S4, перенеся её в узлы 3 и 7, и перейдём к схеме рис. 29.

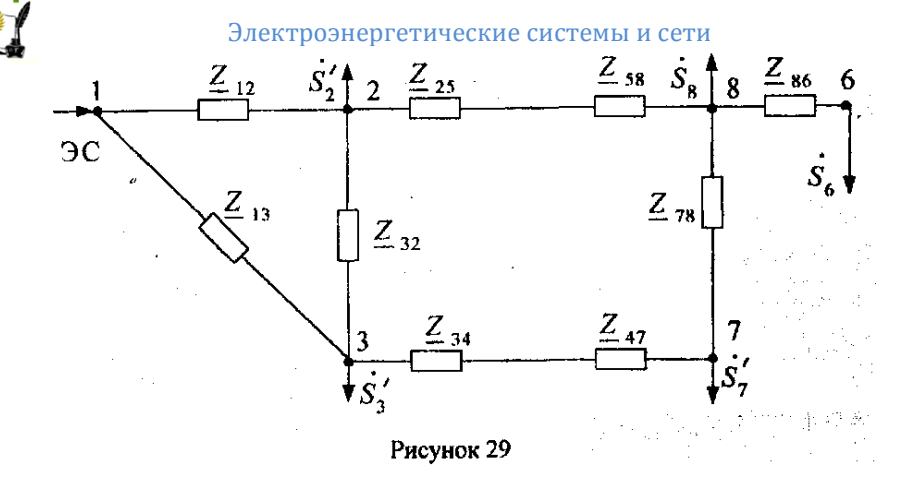

Эквивалентные нагрузки в узлах 2, 8, 3, 7 рис. 29 состоят из двух составляющих: нагрузок сети рис. 28 и добавочных перенесённых нагрузок

$$
\underline{S}'_2 = \underline{S}_2 + \underline{S}_5 \frac{\hat{Z}_{58}}{\hat{Z}_{25} + \hat{Z}_{58}},
$$
  

$$
\underline{S}_8 = \underline{S}_5 \frac{\hat{Z}_{25}}{\hat{Z}_{25} + \hat{Z}_{58}},
$$
  

$$
\underline{S}'_3 = \underline{S}_3 + \underline{S}_4 \frac{\hat{Z}_{47}}{\hat{Z}_{34} + \hat{Z}_{47}},
$$
  

$$
\underline{S}'_7 = \underline{S}_7 + \underline{S}_7 \frac{\hat{Z}_{34}}{\hat{Z}_{34} + \hat{Z}_{47}}.
$$

Нагрузку  $S'$  перенесём в узлы 3 и 8, определим эквивалентные нагрузки в этих узлах:

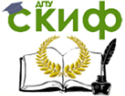

$$
\underline{S}_3'' = \underline{S}_3' + \underline{S}_7' \frac{\hat{Z}_{78}}{\hat{Z}_{37} + \hat{Z}_{78}} ,
$$
  

$$
\underline{S}_8' = \underline{S}_8 + \underline{S}_5' \frac{\hat{Z}_{37}}{\hat{Z}_{37} + \hat{Z}_{78}} ,
$$

$$
I_{\text{L}} = \hat{Z}_{37} = \hat{Z}_{34} + \hat{Z}_{47}
$$

Схема примет вид, представленный на рис. 30.

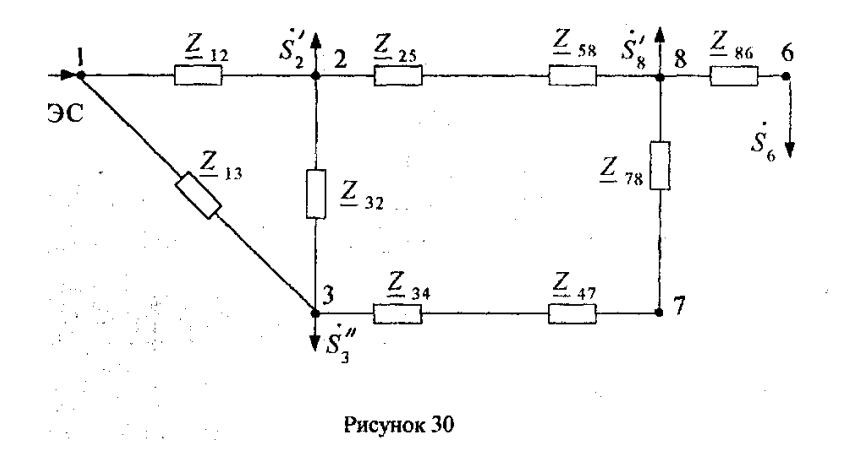

Треугольник, состоящий из сопротивлений Z12, Z32, Z13, преобразуем в звезду:

$$
\underline{Z}_{19} = \frac{\underline{Z}_{12}\underline{Z}_{13}}{\underline{Z}_{12} + \underline{Z}_{13} + \underline{Z}_{32}}; \qquad \underline{Z}_{92} = \frac{\underline{Z}_{12}\underline{Z}_{32}}{\underline{Z}_{12} + \underline{Z}_{13} + \underline{Z}_{32}};
$$

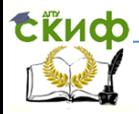

Электровергетический системы и сети
$$
\underline{Z}_{93} = \frac{\underline{Z}_{32} \underline{Z}_{13}}{\underline{Z}_{12} + \underline{Z}_{13} + \underline{Z}_{32}}.
$$

и получим схему рис. 31.

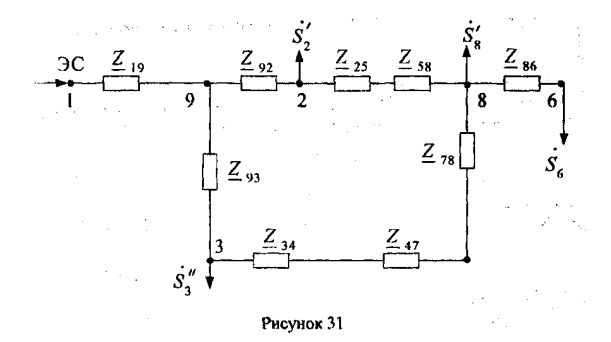

Нагрузку S'<sup>2</sup> перенесём в узлы 8 и 9, нагрузку S"<sup>3</sup> - в узлы 8 и 9 и перейдём к схеме рис. 32:

$$
\Sigma_9 = \Sigma_2' \frac{\hat{Z}_{28}}{\hat{Z}_{28} + \hat{Z}_{92}} + \Sigma_3'' \frac{\hat{Z}_{38}}{\hat{Z}_{38} + \hat{Z}_{93}},
$$
\n
$$
\Sigma_8'' = \Sigma_8' + \Sigma_2' \frac{\hat{Z}_{92}}{\hat{Z}_{28} + \hat{Z}_{92}} + \Sigma_3'' \frac{\hat{Z}_{93}}{\hat{Z}_{38} + \hat{Z}_{93}},
$$
\n
$$
\Gamma_{\text{IR}} = \hat{Z}_{28} = \hat{Z}_{25} + \hat{Z}_{58}; \qquad \hat{Z}_{38} = \hat{Z}_{34} + \hat{Z}_{47} + \hat{Z}_{78}.
$$

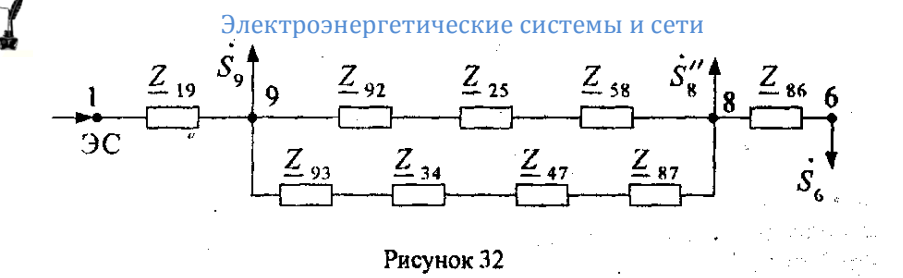

Находят в этой простой схеме потокораспределение, а затем путём обратных преобразований (по тем же этапам) определяют потокораспределение в исходной схеме (рис. 27). Направления мощностей показаны на рис. 27.

#### Определение значения напряжений в узлах расчётной схемы исходной электрической сети с помощью уравнений узловых напряжений

Уравнения узловых напряжений (УУН) в форме баланса токов имеет следующий вид:

$$
\underline{Y}_{ii}\dot{U}_{i} + \sum_{\substack{k=1\\k \neq i}}^{n} \underline{Y}_{ik}\dot{U}_{k} + \underline{Y}_{iB}U_{B} = \frac{\hat{S}_{i}}{\hat{U}_{i}} \atop i = 1, 2, ..., n
$$

Коэффициенты при искомых переменных матрицу узловых проводимостей  $\bm{\underline{Y}}$ . Коэффициенты при напряжении базисного узла  $U_{\mathcal{B}}$  составляют матрицу-столбец  $\mathbf{\underline{Y}}_{\mathcal{B}}$ .

Для повышения точности расчетов требуется учитывать трансформации в виде комплексных величин, характеризующих модули коэффициентов трансформации, и сдвиг фаз напряжений на шинах различных обмоток трансформатора. Диагональные элементы матрицы  $\bm{\Sigma}$  (собственные проводимости узлов  $Y_{ii}$ ) равны сумме проводимостей ветвей, связанных с узлом і, включая

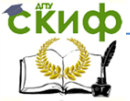

проводимости на землю. Если ветвь  $i-k$  содержит коэффициент трансформации, а узел / соответствует стороне более низкого напряжения, то проводимость этой ветви войдёт в  $Y_{ii}$  с множите- $\frac{1}{k_{\rm T}^2}$ 

Взаимные проводимости  $Y_{ik}$  и  $Y_{i}$  равны проводимости ветви  $i - k$  или  $i - b$ , взятой со знаком минус. Если ветвь содержит коэффициент трансформации, то проводимость ветви умножается на  $1/k_{\scriptscriptstyle\rm T}$  . Если непосредственная связь между узлом і и к отсутствует, то проводимость  $Y_{ik} = Y_{ki} = 0$ 

При заданном напряжении базисного узла  $U_5=U_1$  (см. табл. 1) получим УУН для расчётной схемы (см. рис. 27):

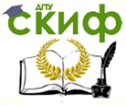

Электроэнергетические системы и сети 5, 6, 7;  $i\neq i$ ).

В этих уравнениях параметры режима и параметры схемы приведены к одной ступени напряжения через номинальные коэффициенты трансформации трансформаторов.

Для упрощённой схемы замещения, параметры которой приведены к одному напряжению (см. рис. 27), а система УУН записана выше, матрица узловых проводимостей  $\bm{Y}$  имеет следуюший вид:

$$
\mathbf{Y} = \begin{vmatrix} Y_{22} & Y_{23} & 0 & Y_{25} & 0 & 0 \\ Y_{32} & Y_{33} & Y_{34} & 0 & 0 & 0 \\ 0 & Y_{43} & Y_{44} & 0 & 0 & Y_{47} \\ Y_{25} & 0 & 0 & Y_{55} & Y_{56} & Y_{57} \\ 0 & 0 & 0 & Y_{65} & Y_{66} & Y_{67} \\ 0 & 0 & Y_{74} & Y_{75} & Y_{76} & Y_{77} \end{vmatrix} =
$$

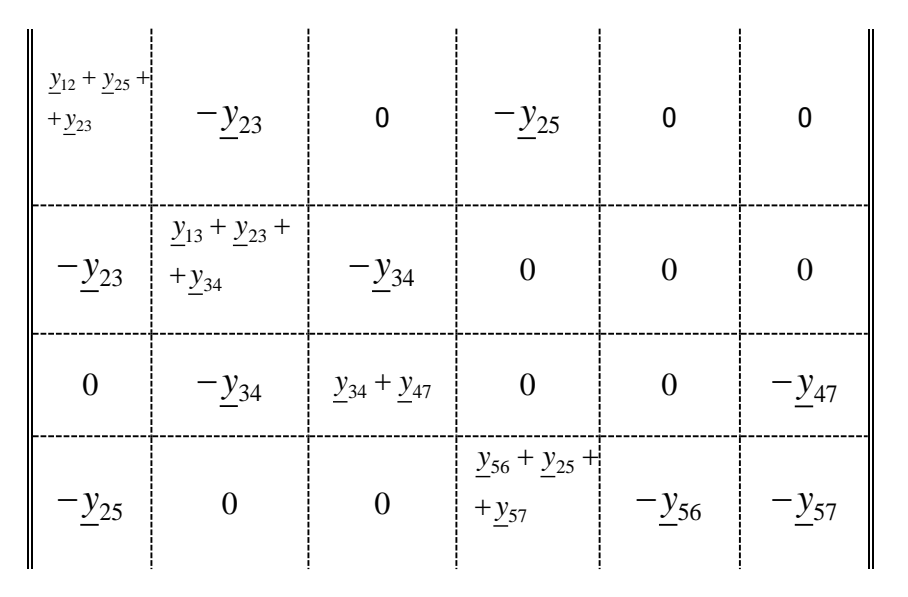

номера узлов

Управление дистанционного обучения и повышения квалификации Электроэнергетические системы и сети  $-\underline{y}_{56}$   $y_{56} + \underline{y}_{76}$   $-\underline{y}_{76}$ <br>- $\underline{y}_{57}$   $-\underline{y}_{57}$   $-\underline{y}_{76}$   $\phantom{y_{57}}$   $\phantom{y_{57}}$   $\phantom{y_{57}}$   $\phantom{y_{57}}$   $\phantom{y_{57}}$   $\phantom{y_{57}}$  $\Omega$  $\Omega$  $\Omega$  $\overline{0}$  $\theta$  $-\underline{y}_{47}$  $\overline{2}$  $\mathfrak{Z}$  $\overline{A}$  $\mathcal{F}$ 6  $\overline{7}$ номера узлов

Система УУН может быть решена разными методами.

• Метод простой итерации

Каждое из уравнений системы разрешается относительно соответствующих узловых напряжений. Для решения их задаются начальными значениями (нулевыми приближениями) искомых переменных, например, номинальными напряжениями. Подставляют эти значения во все уравнения, получая первые приближения. Полученные первые приближения таким же образом используются для получения вторых приближений, вторые - для получения третьих и т.д. Расчёт повторяют до тех пор, пока не будет достигнута требуемая точность вычисления напряжений, контролируемая по разности искомых переменных на соседних итерациях. Итерационный процесс определения неизвестных  $\dot U_2^{(k+1)}, \dot U_3^{(k+1)}, \dot U_4^{(k+1)}, \dot U_5^{(k+1)}, \dot U_6^{(k+1)}, \dot U_7^{(k+1)}$  на (k+1)-й итерации по значениям напряжений, найденных на предыдущей  $k$ -й итерации, в общем виде описывается уравнением

$$
\dot{U}_{i}^{(k+1)} = \frac{1}{\underline{Y}_{ii}} \left( \sum_{\substack{j=2 \ j \neq i}}^{N} \underline{Y}_{ij} \dot{U}_{j}^{(k)} + \underline{Y}_{i} U_{\rm b} - \frac{\hat{S}_{i}}{\hat{U}_{i}^{(k)}} \right),
$$

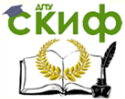

Электроэнергетические системы и сети

$$
i = 2, 3, ..., N
$$

N - наибольший номер узла (в примере N=7). где

Так как в рассматриваемом примере схемы (см. рис. 27) все её параметры приведены к напряжению 220 кВ, то в качестве начального приближения (k=0) напряжений принимается 220 кВ.

$$
\dot{U}_i^{(0)} = 220 \quad i = 2, 3, ..., N
$$

Итерационные формулы определения напряжений для рассматриваемого примера примут следующий вид:

$$
\begin{cases}\n\dot{U}_{2}^{(k+1)} = \frac{1}{\underline{Y}_{22}} \bigg( \underline{Y}_{23} \dot{U}_{3}^{(k)} + \underline{Y}_{25} \dot{U}_{5}^{(k)} + \underline{Y}_{25} U_{5} - \frac{\hat{S}_{2}}{\hat{U}_{2}^{(k)}} \bigg), \\
\dot{U}_{3}^{(k+1)} = \frac{1}{\underline{Y}_{33}} \bigg( \underline{Y}_{32} \dot{U}_{2}^{(k)} + \underline{Y}_{34} \dot{U}_{4}^{(k)} + \underline{Y}_{35} U_{5} - \frac{\hat{S}_{3}}{\hat{U}_{3}^{(k)}} \bigg), \\
\dot{U}_{4}^{(k+1)} = \frac{1}{\underline{Y}_{44}} \bigg( \underline{Y}_{43} \dot{U}_{3}^{(k)} + \underline{Y}_{47} \dot{U}_{7}^{(k)} - \frac{\hat{S}_{3}}{\hat{U}_{3}^{(k)}} \bigg), \\
\dot{U}_{5}^{(k+1)} = \frac{1}{\underline{Y}_{55}} \bigg( \underline{Y}_{52} \dot{U}_{2}^{(k)} + \underline{Y}_{56} \dot{U}_{6}^{(k)} + \underline{Y}_{57} \dot{U}_{7} - \frac{\hat{S}_{5}}{\hat{U}_{5}^{(k)}} \bigg), \\
\dot{U}_{6}^{(k+1)} = \frac{1}{\underline{Y}_{66}} \bigg( \underline{Y}_{65} \dot{U}_{5}^{(k)} + \underline{Y}_{67} \dot{U}_{7}^{(k)} - \frac{\hat{S}_{6}}{\hat{U}_{6}^{(k)}} \bigg), \\
\dot{U}_{7}^{(k+1)} = \frac{1}{\underline{Y}_{77}} \bigg( \underline{Y}_{74} \dot{U}_{4}^{(k)} + \underline{Y}_{75} \dot{U}_{5}^{(k)} + \underline{Y}_{76} \dot{U}_{6}^{(k)} - \frac{\hat{S}_{7}}{\hat{U}_{7}^{(k)}} \bigg).\n\end{cases}
$$

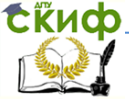

• Метод Зейделя

Основная идея этого метода заключается в том, что найденное  $(k+1)$ -е приближение  $(i)$ -го неизвестного сразу же используется для вычисления следующего нто неизвестного  $\dot{U}_i^{(k+1)}$ 

Итерационный процесс Зейделя для рассматриваемого примера определяется выражением

$$
\dot{U}_{i}^{(k+1)} = \frac{1}{\underline{Y}_{ii}} \left( \sum_{j=2}^{i-1} \underline{Y}_{ij} \dot{U}_{j}^{(k+1)} + \sum_{j=i+1}^{N} \underline{Y}_{ij} \dot{U}_{j}^{(k)} + \underline{Y}_{i} U_{E} - \frac{\hat{S}_{i}}{\hat{U}_{i}^{(k)}} \right),
$$
  

$$
i = 2, 3, ..., N
$$

Итерационные форму метода Зейделя для рассматриваемого примера примут следующий вид:

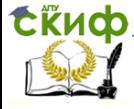

$$
\begin{aligned}\n\text{ynpashelme (NCTaH1H0OHHOVO O O6y4eH1H8 H IDB5LIILH1HR RBAJH}\n\varphi \\
\frac{\partial \text{J/ek+1}}{\partial x} &= \frac{1}{Y_{22}} \left( \underline{Y}_{23} \dot{U}_{3}^{(k)} + \underline{Y}_{25} \dot{U}_{5}^{(k)} + \underline{Y}_{25} \dot{U}_{5} - \frac{\hat{S}_{2}}{\hat{U}_{2}^{(k)}} \right), \\
\dot{U}_{3}^{(k+1)} &= \frac{1}{Y_{33}} \left( \underline{Y}_{32} \dot{U}_{2}^{(k+1)} + \underline{Y}_{34} \dot{U}_{4}^{(k)} + \underline{Y}_{35} \dot{U}_{5} - \frac{\hat{S}_{3}}{\hat{U}_{3}^{(k)}} \right), \\
\dot{U}_{4}^{(k+1)} &= \frac{1}{Y_{44}} \left( \underline{Y}_{43} \dot{U}_{3}^{(k+1)} + \underline{Y}_{47} \dot{U}_{7}^{(k)} - \frac{\hat{S}_{3}}{\hat{U}_{3}^{(k)}} \right), \\
\dot{U}_{5}^{(k+1)} &= \frac{1}{Y_{55}} \left( \underline{Y}_{52} \dot{U}_{2}^{(k+1)} + \underline{Y}_{56} \dot{U}_{6}^{(k)} + \underline{Y}_{57} \dot{U}_{7} - \frac{\hat{S}_{5}}{\hat{U}_{5}^{(k)}} \right), \\
\dot{U}_{6}^{(k+1)} &= \frac{1}{Y_{66}} \left( \underline{Y}_{65} \dot{U}_{5}^{(k+1)} + \underline{Y}_{67} \dot{U}_{7}^{(k)} - \frac{\hat{S}_{6}}{\hat{U}_{6}^{(k)}} \right), \\
\dot{U}_{7}^{(k+1)} &= \frac{1}{Y_{77}} \left( \underline{Y}_{74} \dot{U}_{4}^{(k+1)} + \underline{Y}_{75} \dot{U}_{5}^{(k+1)} + \underline{Y}_{76} \dot{U}_{6}^{(k+1)} - \frac{\hat{S}_{7}}{\hat{U}_{7}^{(k)}} \right).\n\end{aligned}
$$

Для получения действительных напряжений в узлах 5-7 необходимо вычисленные значения напряжений привести через коэффициент трансформации  $k_{\textrm{\tiny T}} =$   $110/220\;$  <sub>к</sub> стороне 110 кВ. Далее определяют потокораспределение в схеме. Следует отметить, что в данном случае потокораспределение будет точным (потери мощности в ветвях учитываются).

Мощность в начале ветви *i*-j равна

$$
\underline{S}_{ij}^{\text{H}} = \dot{U}_i \left( \hat{U}_i - \hat{U}_j \right) \hat{Y}_{ij},
$$

в конце ветви

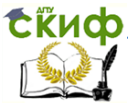

$$
\underline{S}_{ij}^{\kappa} = \dot{U}_j \left( \hat{U}_i - \hat{U}_j \right) \hat{Y}_{ij}
$$

Рассмотренные методы реализованы в программах для ЭВМ. Описания программ и инструкция по их применению приводятся в отдельных работах.

#### **Выбор коэффициенты трансформации трансформаторов для обеспечения встречного регулирования напряжения на шинах подстанций**

 $(U_i-U_j)$ <br>
и реализова<br>струкция по<br> **нсформаці**<br> **го регулир х подстанц**<br>  $\dot{U}_6$  рассматрі<br> трёхобмото<br>
). Для опред<br> трёхобмото<br>
). Для опред<br> пряжений эта<br>
мй выполня второгс<br> ний выполня второгс<br> ний выполня второгс<br> Напряжение в узле 6 *U*6 рассматриваемого примера – это напряжение на стороне ВН трёхобмоточного трансформатора подстанции ПС В (см. рис. 18). Для определения напряжения на шинах среднего и низшего напряжений этой подстанции необходимо воспользоваться участком схемы замещения (рис. 21), заключённым между узлами 6, 9, 10, т.е. схемой замещения трёхобмоточного трансформатора. Потоки мощности по ветвям схемы

замещения трёхобмоточного трансформатора  $S_{17} = P_{17} + jQ_{17}$ 

 $S_{19} = P_{19} + jQ_{19}$ ,  $S_{21} = P_{21} + jQ_{21}$  определены при выполнении п. 3.2.3. Расчёт напряжений выполняется по методике, изложенной в п. 3.2.3 при описании второго этапа – определении<br>напряжения в узлах. Для рассматриваемого примера получим:<br> $\dot{U}_8 = \dot{U}_6 - \dot{U}_{72} = \dot{U}_6 - \frac{P_{17}r_{B1} + Q_{17}r_{B1}}{1 \cdot 1} - \frac{P_{17}r_{B1} - Q_{17}r_{B1}}{1 \cdot 1}$ напряжения в узлах. Для рассматриваемого примера получим:

женной в п. 3.2.3 при описании второго этапа – определении  
напряжения в узлах. Для рассматриваемого примера получим:  
\n
$$
\dot{U}_8 = \dot{U}_6 - \dot{U}_{Z_{\text{B1}}} = \dot{U}_6 - \frac{P_{17}r_{\text{B1}} + Q_{17}x_{\text{B1}}}{|\dot{U}_6|} - j \frac{P_{17}x_{\text{B1}} - Q_{17}r_{\text{B1}}}{|\dot{U}_6|}.
$$
\n
$$
\dot{U}_{20} = \dot{U}_8 - \dot{U}_{Z_{\text{B2}}} = \dot{U}_8 - \frac{P_{19}r_{\text{B2}} + Q_{19}x_{\text{B2}}}{|\dot{U}_6|} - j \frac{P_{19}x_{\text{B2}} - Q_{19}r_{\text{B2}}}{|\dot{U}_6|}.
$$

$$
\dot{U}_{20} = \dot{U}_{8} - \dot{U}_{Z_{B2}} = \dot{U}_{8} - \frac{P_{19}r_{B2} + Q_{19}r_{B2}}{|\dot{U}_{8}|} - j\frac{P_{19}r_{B2} - Q_{19}r_{B2}}{|\dot{U}_{8}|},
$$

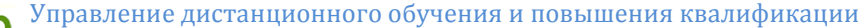

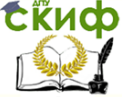

Управление дистанционного обучения и повышения квалификации  
Электровнергетического системы и сети  

$$
\dot{U}_{22} = \dot{U}_8 - \dot{U}_{Z_{B3}} = \dot{U}_8 - \frac{P_{21}r_{B3} + Q_{21}x_{B3}}{|\dot{U}_8|} - j\frac{P_{21}x_{B3} - Q_{21}r_{B3}}{|\dot{U}_8|};
$$

Напряжение на шинах среднего напряжения (35 кВ) ПС В равно

$$
U_{\text{pa6 9}} = U_{20} k_{\text{T B2}}
$$

на шинах низшего напряжения (6 или 10 кВ)

$$
U_{\text{pa6 10}} = U_{22} k_{\text{T B3}}
$$

Для обеспечения встречного регулирования напряжения в режиме максимальных нагрузок рабочее (расчётное) напряжение в узлах нагрузки должно быть не менее 1,05 номинального для данного узла и не превышать длительно допустимого напряжения  $U_{\text{\tiny{AOD}}\text{\tiny{C}}}$  условие  $U_{\text{pa} 6}\leq U_{\text{\tiny{AOD}}\text{\tiny{C}}}$  должно выполняться для всех узлов сети без исключения.

Величина  $\emph{U}_{\text{\tiny{AOD}}\text{3a}$ висит от номинального напряжения и составит для сети  $1,20U_{HOM}$ , т.е. 12 кВ,

110, 220 кВ  $\,$   $1,15U_{_{\rm HOM}}$ , т.е. 126 и 252 кВ соответственно,

$$
330 \text{ }\mathrm{KB} \text{ } ^{1,10U_{_{\mathrm{HOM}}}} \text{, T.e. } 363 \text{ }\mathrm{KB}.
$$

Если *U*раб не удовлетворяют этим условиям, то необходимо ввести напряжения узлов в допустимую область, изменяя коэффициенты трансформации трансформаторов.

Для регулирования напряжения используются устройство РПН двухобмоточных трансформаторов и автотрансформаторов и

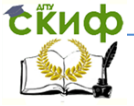

### Электроэнергетические системы и сети

устройства РПН и ПБВ трёхобмоточных трансформаторов. Например, РПН трансформаторов 110 кВ имеет пределы регулирования  $±9\times1,78$  % (шаг равен 1,78 %), устройства ПБВ -  $±2\times2,5$  % (шаг  $-2.5 \%$ ).

Напряжение ответвления *U*отв , используемое при определении коэффициента трансформации двухобмоточных транс $k_{\rm T} = U_{\rm H\,HOM} / U_{\rm orb}$ <sub>,равно</sub>

$$
U_{\text{orb}} = U_{\text{B HOM}} \left( 1 \pm 0.01 n \Delta k_{\text{T}} \right),
$$

Где  $n$  – номер включённого ответвления относительно среднего;

 $\Delta k_{_{\rm T}}\,$  <sub>–</sub> шаг регулирования напряжения на обмотке ВН.

Для автотрансформатора с РПН на стороне среднего $k_{\rm \,s} = \frac{U_{\rm \,or\,s}}{U_{\rm \,0\,s}} = \frac{U_{\rm \,C\,HOM}}{(1\pm 0,01n\Delta k_{\rm \,AT})}.$ напряжения

$$
k_{\text{T2}} = \frac{U_{\text{of}}}{U_{\text{B HOM}}} = \frac{U_{\text{C HOM}} \left(1 \pm 0.01 n \Delta k_{\text{AT}}\right)}{U_{\text{B HOM}}};
$$

$$
k_{\text{T3}} = \frac{U_{\text{H HOM}}}{U_{\text{B HOM}}},
$$

где  $\Delta k_{\rm AT}$  – шаг регулирования напряжения на обмотке

СН.

При определении коэффициентов трансформации трёхобмоточных трансформаторов учитывается возможность регулирования на стороне ВН и СН:

$$
k_{\text{T2}} = \frac{U_{\text{C HOM}} \left(1 \pm 0.01 n \Delta k_{\text{TIBB}}\right)}{U_{\text{B HOM}} \left(1 \pm 0.01 m \Delta k_{\text{PIIH}}\right)},
$$

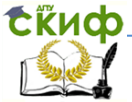

Электроэнергетические системы и сети

$$
k_{\text{\tiny T3}} = \frac{U_{\text{\tiny H HOM}}}{U_{\text{\tiny B HOM}} \left(1 \pm 0.01 m \Delta k_{\text{\tiny PHH}}\right)},
$$

где *n* – номер включённого ответвления ПБВ на стороне СН относительно среднего;

*m* – номер включённого ответвления РПН на стороне ВН относительно среднего;

 $\Delta k_{\text{TIRR}}$ ,  $\Delta k_{\text{DTIH}}$  – шаги регулирования ПБВ и РПН соответственно.

При выборе коэффициентов трансформации трёхобмоточных трансформаторов в первую очередь вводится в допустимую область напряжение на шинах НН, варьируя  $k_{\scriptscriptstyle{\text{T}}^3}$  путём изменения параметра *m* . Затем выполняется регулирование на стороне СН, меняя  $k_{\text{\tiny T}2}$  при фиксированном значении  $m$  путём изменения  $n$  .

При необходимости регулирования напряжения на стороне НН автотрансформатора используют дополнительный специальный трансформатор – линейный регулятор. Линейный регулятор включают между выводами стороны НН автотрансформатора и сборными шинами НН.

#### **Подготовка исходных данных для расчёта установившегося режима электрической сети с помощью ЭВМ.**

Расчёт установившегося режима сети выполняется с помощью программы RastrWin. Для решения уравнений узловых напряжений в программе используется метод Ньютона.

Подготовка исходной информации об узлах и ветвях сети производится в следующей последовательности:

1. Составляется схема замещения сети (рис. 19).

2. Нумеруются узлы.

3. Заполняются табл. 7 и 8, куда вносится полная информация об узлах и ветвях данной сети с использованием данных табл. 4, 5.

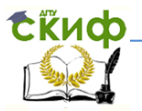

Таблица 7. - Информация об узлах

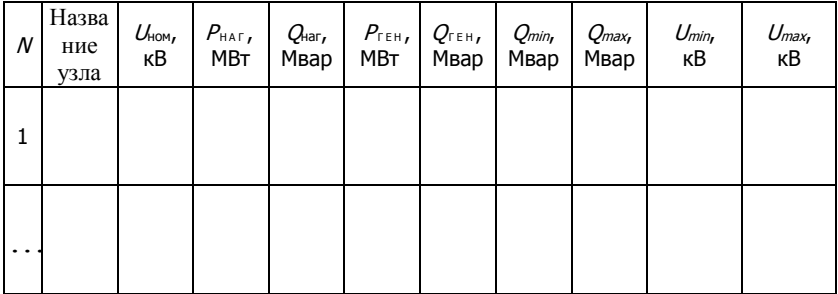

Здесь  $N-$  номер узла;

 $U_{\text{HOM}}$  – номинальное напряжение или модуль напряжения базисного узла;

 $P_{\text{Har}}$ ,  $Q_{\text{har}}$  – мощность нагрузки;

 $P_{\text{ren}}$ ,  $Q_{\text{ren}}$  – мощность генерации;

 $Q_{min}$ ,  $Q_{max}$  – пределы генерации реактивной мощности в узле, где фиксируется модуль напряжения;

 $U_{min}$ ,  $U_{max}$  – диапазоны изменения напряжения.

Значения  $Q_{min}$ ,  $Q_{max}$ ,  $U_{min}$ ,  $U_{max}$  задаются только для базисного (балансирующего) или опорного по напряжению узла и определяются по формулам:

$$
Q_{\min} = 0, \qquad Q_{\max} = P_{\max} \text{ tg } \varphi_{\text{3C}}; \qquad U_{\min} = 0, 9U_{\max}
$$
  
1,05U<sub>non</sub>  $\leq U_{\max} \leq U_{\text{non}}$ 

где *Р*<br> $P_{\rm max} \cong (1,2\div 1,3) P_{\Sigma \rm Harp} \, ;$  $tg \varphi_{\text{3C}} = 0,62 \div 0,66$ 

Таблица 8. - Информация о ветвях сети

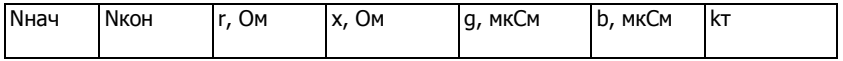

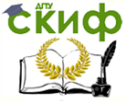

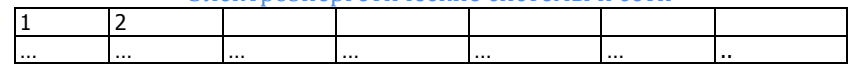

Здесь Лнач, Лкон - номера узлов, ограничивающих ветвь;

r, x - активное и реактивное сопротивление ветви;

g, b - проводимости ветви: для ЛЭП - ёмкостная проводимость со знаком «-»; для трансформаторов - проводимость шун $ra (b > 0);$ 

- коэффициент трансформации, определяемый по kт отношению напряжения в конце ветви к напряжению в начале ветви.

Работа с программой RastrWin описана в лабораторной работе № 5 Методических указаний к лабораторным занятиям по дисциплине «Электроэнергетические системы и сети».

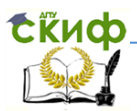

## **ЛИТЕРАТУРА**

<span id="page-57-0"></span>1. Электрические системы /Под ред. В.А. Веникова. –М.: Высш. шк. Т.2. 1971. –438 с.

2. Передача и распределение электрической энергии: учебное пособие / А.А. Герасименко, В.Т. Федин. –М.: КНОРУС, 2012. – 648 с.

3. Справочник по проектированию электрических сетей. Под ред. Д.Л. Файбисовича. -М.: Издательство НЦ ЭНАС, 2005. – 320 с.

4. Хлебников В.К. Методические указания к лабораторным занятиям по дисциплине «Электроэнергетические системы и сети» / Дон. гос. техн. ун-т. – Ростов-на-Дону: ДГТУ, 2013. – 120 с.

5. Сенчуков А.А., Кудинов И.Д., Бураков И.Ф., Черноморченко Л.В. Методические указания к практическим занятиям по дисциплине «Электроэнергетические системы и сети» / Юж.-Рос. гос. техн. ун-т. – Новочеркасск: ЮРГТУ, 2002. – 45 с.